# illumına

### **Notice**

POUR UN USAGE DIAGNOSTIQUE IN VITRO. POUR EXPORTATION UNIQUEMENT.

#### **Catalogue n° 20005715**

## Utilisation prévue

NextSeq 550Dx instrument est destiné au séquençage des bibliothèques d'ADN lorsqu'il est utilisé avec des tests de diagnostic in vitro. Le NextSeq 550Dx instrument doit être utilisé avec des réactifs de diagnostic in vitro et un logiciel d'analyse spécifiques enregistrés, certifiés et approuvés.

# Principes de procédure

Illumina NextSeq 550Dx instrument est destiné au séquençage des bibliothèques d'ADN avec des tests de diagnostic in vitro et est destiné à être utilisé par du personnel de laboratoire clinique qualifié et formé à l'utilisation des procédures de diagnostic in vitro effectuées dans un laboratoire clinique. Pour son entrée, le NextSeq 550Dx utilise des bibliothèques générées à partir d'ADN où des index d'échantillons et des séquences de capture sont ajoutés aux cibles amplifiées. Les bibliothèques d'échantillons sont capturées sur une cellule de flux et séquencées sur l'instrument à l'aide d'un séquençage par chimie de synthèse (SBS). La chimie du SBS utilise une méthode de terminaison réversible pour détecter les bases de nucléotides uniques marquées par fluorescence lorsqu'elles sont incorporées dans les brins d'ADN en croissance. Le logiciel Real-Time Analysis (RTA) effectue une analyse d'image et un appel de base et attribue un score de qualité à chaque base pour chaque cycle de séquençage. Lorsque l'analyse principale est terminée, l'analyse secondaire peut être exécutée sur l'instrument pour traiter les appels de base. Le NextSeq 550Dx utilise différents modules d'analyse secondaire en fonction du flux de travail. Pour les modules de variants de lignée germinale ou somatiques, le traitement comprend le démultiplexage, la génération de fichiers FASTQ, l'alignement, l'appel de variants et la génération de fichiers de format d'appel de variants (VCF et gVCF). Les fichiers VCF et gVCF contiennent des informations sur les variants trouvées à des positions spécifiques dans un génome de référence.

## **Configuration à double démarrage**

Le NextSeq 550Dx comprend une configuration à double démarrage pour permettre l'utilisation de l'instrument en mode diagnostic (Dx) ou en mode recherche uniquement (RUO). Les tests de séquençage diagnostique in vitro, y compris les modules des variants de lignée germinale et somatiques, sont exécutés en mode diagnostic.

Seuls les réactifs de séquençage IVD peuvent être utilisés en mode diagnostic. Les caractéristiques de performance et les limites de la procédure pour NextSeq 550Dx instrument ont été établies en utilisant les modules des variants de lignée germinale et Somatiques en mode diagnostic.

## Limitations de la procédure

- 1. Pour un usage diagnostique in vitro.
- 2. Les modules de variants de lignée germinale et somatiques, lorsqu'ils sont utilisés avec le NextSeq 550Dx High Output Reagent Kit v2 (300 cycles) ou le NextSeq 550Dx High Output Reagent Kit v2.5 (300 cycles), sont capables de fournir :
	- Sortie de séquençage ≥ 90 gigabases (Gb)
	- Longueur de lecture (en fin de course appariée) 2 x 150 paires de bases (pb)
	- Bases égales ou supérieures à Q30 ≥ 75 % à la longueur de lecture de 2 x 150 pb Égale ou supérieure à 75 % des bases ont des scores de qualité sur l'échelle de Phred ≥ 30, indiquant une précision de l'appel de base supérieure à 99,9 %
- 3. Les lectures avec indels (insertions, suppressions ou combinaisons) dont la longueur du contenu est > 25 pb ne sont pas alignées par le logiciel de test. Par conséquent, les indels de longueur > 25 pb ne sont pas détectables par le logiciel de test.
- 4. Le logiciel de test peut ne pas aligner les lectures d'amplicon avec la teneur en variants extrêmes, ce qui entraîne le signalement de la région comme étant de type sauvage. Ce contenu extrême comprend :
	- Lectures contenant plus de trois indels
	- Lectures de longueur d'au moins 30 pb avec une teneur en variants nucléotidiques uniques (SNV) > 4 % de la longueur cible totale de l'amplicon (à l'exclusion des régions de la sonde)
	- Lectures de longueur < 30 pb avec une teneur en SNV > 10 % de la longueur totale de l'amplicon (y compris les régions de la sonde)
- 5. De grandes variants, y compris les variants multinucléotidiques (MNV) et les indels de grande taille, pourraient être considérées comme des variants plus petites distinctes dans le fichier VCF de sortie.
- 6. Les variants de suppression peuvent être filtrées ou manquées lors de l'étendue de deux amplicons tuilés si la longueur de suppression est supérieure ou égale au chevauchement entre les amplicons tuilés.
- 7. Le système ne peut pas détecter les indels s'ils se produisent directement à côté d'une amorce et qu'il n'y a pas d'amplicons qui se chevauchent. Pour les régions avec des amplicons qui se chevauchent, le test ne peut pas détecter les suppressions lorsque la région de chevauchement est plus petite que la taille de la suppression à détecter. Par exemple, si la région de chevauchement entre deux amplicons adjacents est deux bases, le test ne peut pas détecter de suppressions, y compris ces deux bases. Une seule suppression de base sur l'une de ces bases peut être détectée.

- illumina
- 8. Comme pour tout flux de travail de préparation de bibliothèque basé sur l'hybridation, polymorphismes, mutations, insertions ou suppressions sous-jacentes dans les régions de liaison aux oligonucléotides peuvent affecter les allèles faisant l'objet d'une sonde et les appels effectués pendant le séquençage. Par exemple :
	- Une variant en phase avec un variant dans la région d'amorce peut ne pas être amplifié, ce qui entraîne un faux négatif
	- Des variants dans la région d'amorce pourraient empêcher l'amplification de l'allèle de référence, ce qui entraînerait un appel de variant homozygote incorrect
	- Les variants Indel dans la région de l'amorce peuvent provoquer un appel faux positif à la fin de la lecture adjacente à l'amorce
- 9. Les indels peuvent être filtrés en raison du biais du brin s'ils se produisent vers la fin d'une lecture et sont découplés pendant l'alignement.
- 10. Les petits MNV n'ont pas été validés et ne sont rapportés que dans le module de variant somatique.
- 11. Les suppressions sont rapportées dans le VCF à la coordonnée de la base précédente par format VCF. Par conséquent, envisagez les variants adjacentes avant de signaler qu'un appel de base individuel est une référence homozygote.
- 12. Limites spécifiques à la lignée germinale :
	- NextSeq 550Dx instrument, utilisant le module de variant de lignée germinale Local Run Manager pour NextSeq 550Dx, est conçu pour fournir des résultats qualitatifs pour l'appel de variant de lignée germinale (par ex., homozygote, hétérozygote, de type sauvage).
	- Lorsqu'elle est utilisée avec le module de variants de lignée germinale, la couverture minimale par amplicon nécessaire pour une désignation précise des variants est de 150x. Par conséquent, 150 fragments d'ADN sont nécessaires, ce qui est équivalent à 300 lectures appariées qui se chevauchent. Le nombre d'échantillons et le nombre total de bases ciblées affectent la couverture. Le contenu GC et d'autres contenus génomiques peuvent affecter la couverture.
	- La variation du nombre de copies peut affecter si un variant est identifié comme homozygote ou hétérozygote.
	- Les variants dans certains contextes répétitifs sont filtrées dans les fichiers VCF. Le filtre de répétition RMxN est utilisé pour filtrer les variants si tout ou partie de la séquence de variants est présente à plusieurs reprises dans le génome de référence adjacent à la position de variant. Pour l'appel des variants de lignée germinale, au moins neuf répétitions dans la référence sont requises pour qu'un variant soit filtré. Seules les répétitions d'une longueur allant jusqu'à 5 pb sont prises en compte (R5x9).
	- Une indel et un SNV à un seul locus peuvent entraîner le signalement d'une seule variant.
- 13. Limites somatiques spécifiques.
	- NextSeq 550Dx instrument, en utilisant le module de variant somatique Local Run Manager pour NextSeq 550Dx, est conçu pour fournir des résultats qualitatifs pour l'appel de variant somatique (par ex. présence d'un variant somatique avec une fréquence de variant supérieure ou égale à 0,026 avec une limite de détection de 0,05).

- Lorsqu'elle est utilisée avec le module de variant somatique, la couverture minimale par amplicon nécessaire pour une désignation précise des variants est de 450x par pool d'oligonucléotides. Par conséquent, 450 fragments d'ADN sont nécessaires par pool d'oligonucléotides, ce qui est équivalent à 900 lectures appariées qui se chevauchent. Le nombre d'échantillons et le nombre total de bases ciblées affectent la couverture. Le contenu GC et d'autres contenus génomiques peuvent affecter la couverture.
- Pour l'appel des variants somatiques, au moins six répétitions dans la référence sont requises pour que le variant soit filtré, et seules les répétitions d'une longueur allant jusqu'à 3 pb sont prises en compte (R3x6).
- Le module de variants somatiques ne peut pas différencier les variants de lignée germinale des variants somatiques. Le module est conçu pour détecter les variants sur une plage de fréquences de variants, mais la fréquence des variants ne peut pas être utilisée pour différencier les variants somatiques des variants germinaux.
- Le tissu normal dans l'échantillon a un impact sur la détection des variants. La limite de détection rapportée est basée sur une fréquence de variants par rapport à l'ADN total extrait de la tumeur et du tissu normal.

## Composants du produit

Le Illumina NextSeq 550Dx comprend les éléments suivants :

- 1. NextSeq 550Dx instrument (Catalogue n° 20005715)
- 2. Composants logiciels pour NextSeq 550Dx instrument, y compris ce qui suit :

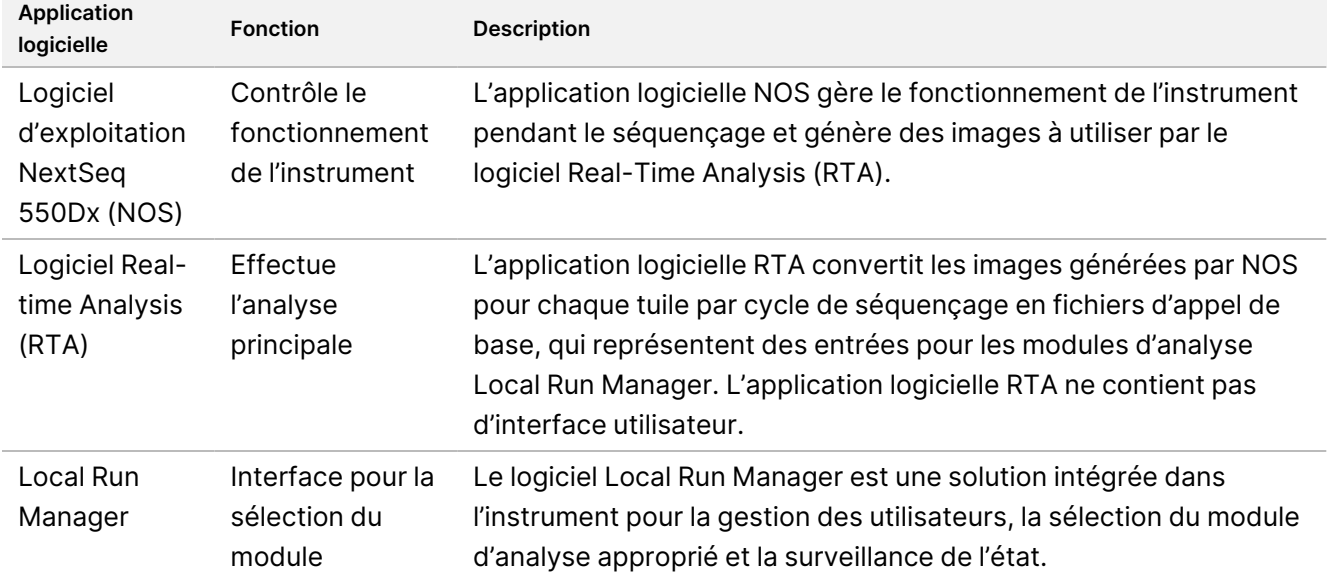

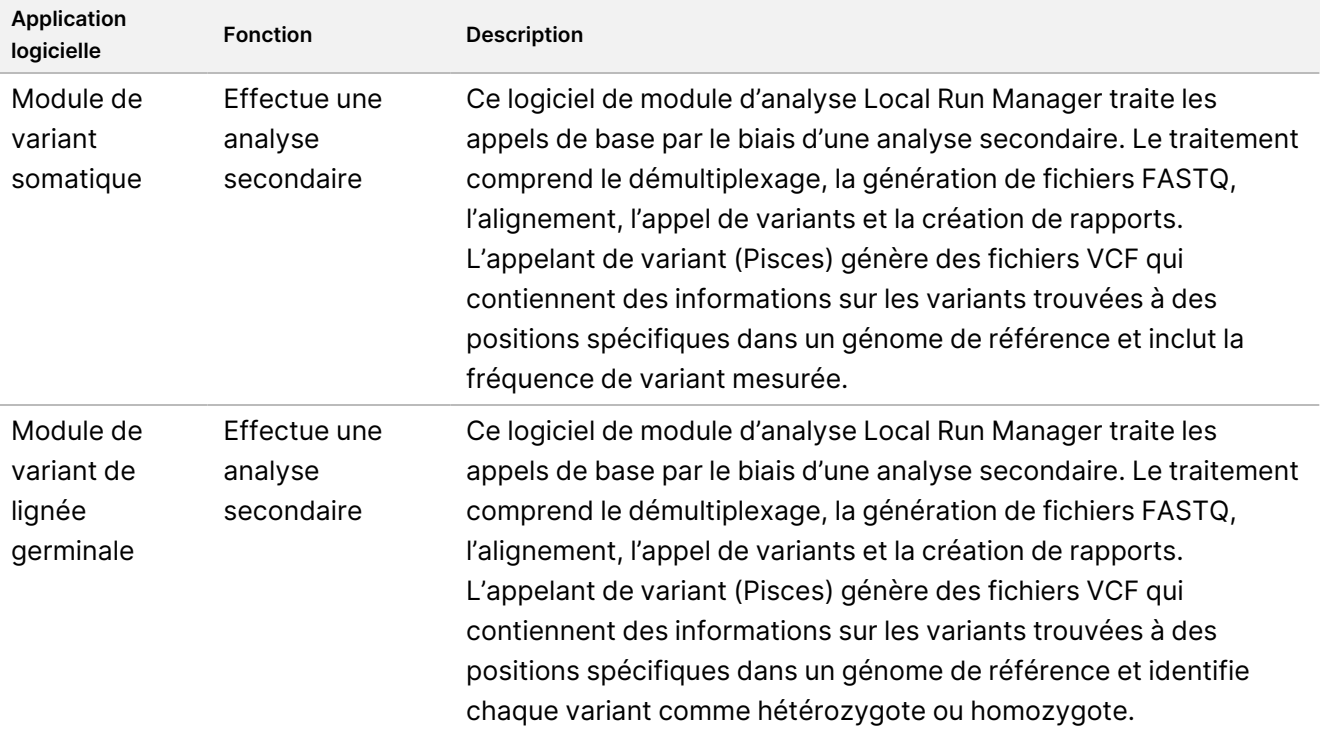

3. **Facultatif** Illumina DRAGEN Server for NextSeq 550Dx (catalogue n° 20086130), y compris le composant logiciel suivant :

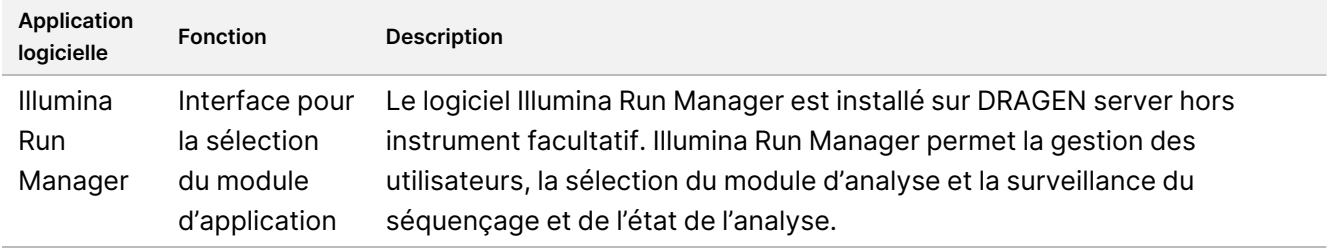

Illumina DRAGEN Server for NextSeq 550Dx facultatif n'est disponible que dans certains pays. Contactez un représentant Illumina pour connaître la disponibilité régionale.

## Conditions de fonctionnement

Pour plus d'informations sur les conditions de fonctionnement, consultez la section Considérations environnementales du Guide de préparation du site de NextSeq 550Dx instrument (document <sup>n</sup>° 1000000009869).

#### Document n° 1000000030326 v07

illumina

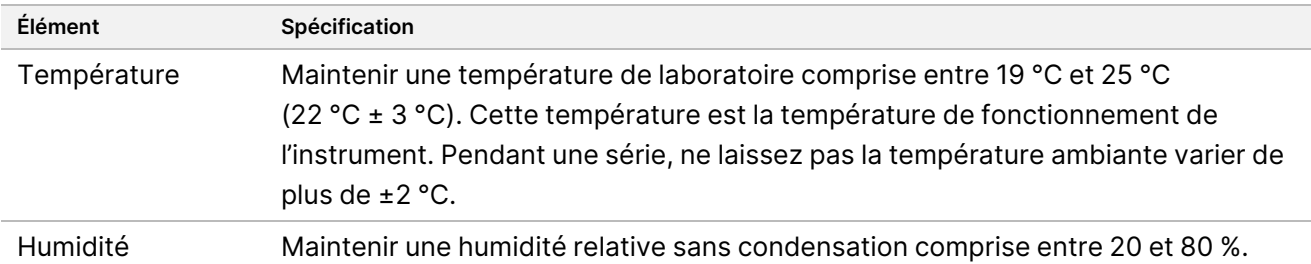

Pour obtenir les dernières directives de sécurité, alertes et informations sur les systèmes Illumina, reportez-vous à [Sécurité](https://support-docs.illumina.com/SHARE/security-networking.htm) et mise en réseau.

# Équipements et matériaux

## **Équipement et matériel requis, vendus séparément**

NextSeq 550Dx High Output Reagent Kit v2.5 (75 cycles), catalogue n° 20028870 NextSeq 550Dx High Output Reagent Kit v2.5 (300 cycles), catalogue n° 20028871

## **Équipement et matériel requis, non fournis**

#### **Consommables fournis par l'utilisateur pour les séries de séquençage**

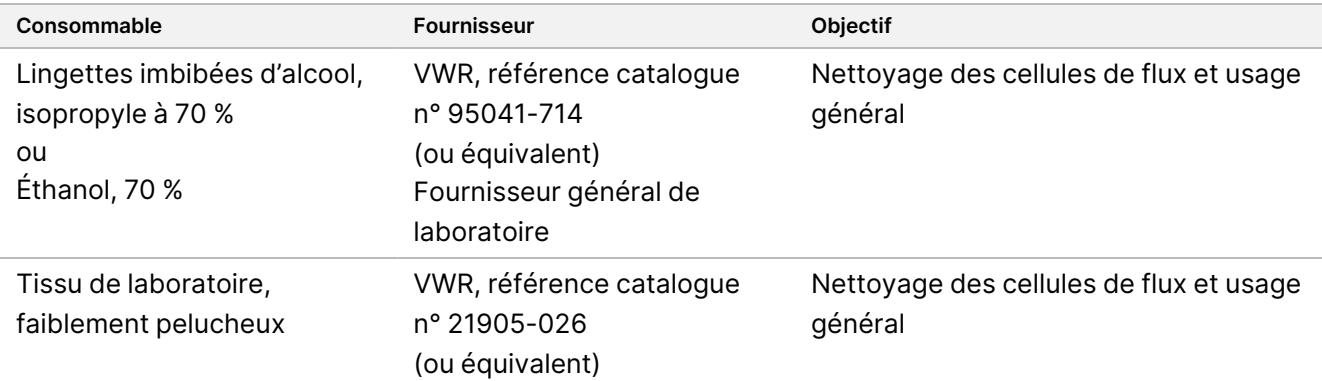

#### **Consommables fournis par l'utilisateur pour la maintenance de l'instrument**

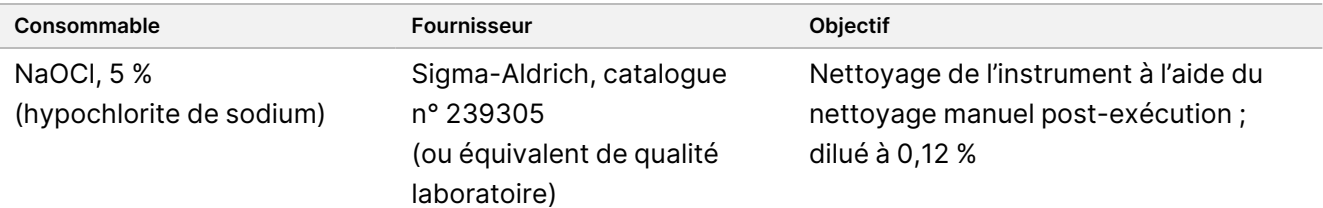

### illumina

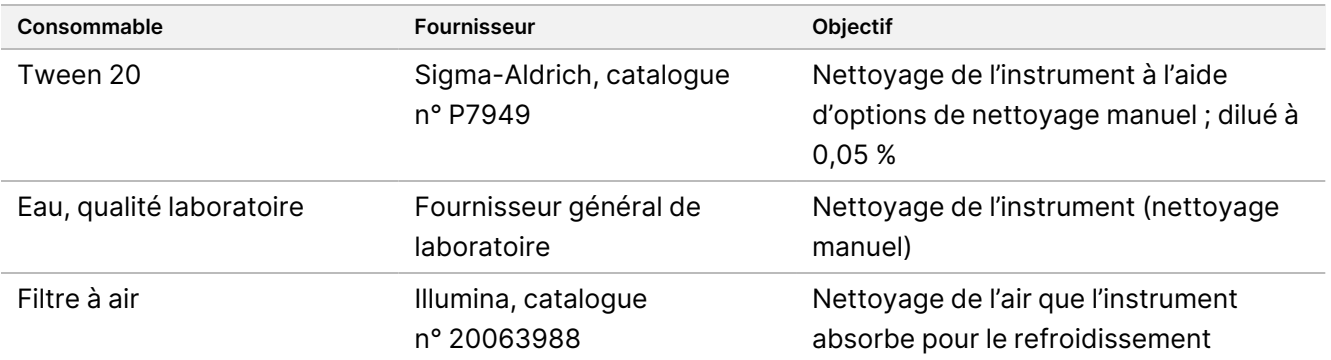

#### **Lignes directrices pour l'eau de qualité laboratoire**

Utilisez toujours de l'eau de qualité laboratoire ou de l'eau désionisée pour effectuer les procédures de l'instrument. N'utilisez jamais d'eau du robinet. Utilisez uniquement les qualités d'eau suivantes ou équivalentes :

- Eau désionisée
- Illumina PW1
- Eau 18 mégohms (MΩ)
- Eau Milli-Q
- Eau Super-Q
- Eau de qualité biologie moléculaire

## Avertissements et précautions

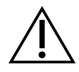

#### ATTENTION

La loi fédérale restreint la vente de ce dispositif à un médecin ou à un autre praticien agréé par la loi de l'État dans lequel il exerce, ou sur ordonnance de ce dernier, pour utiliser ou ordonner l'utilisation du dispositif.

- 1. **Certains composants des réactifs fournis par Illumina pour une utilisation avec NextSeq 550Dx instrument contiennent des produits chimiques potentiellement dangereux. Des blessures corporelles peuvent survenir par inhalation, ingestion, contact avec la peau et contact avec les yeux. Portez un équipement de protection, y compris une protection oculaire, des gants et une blouse de laboratoire appropriés pour le risque d'exposition. Manipulez les réactifs utilisés comme déchets chimiques et éliminez-les conformément aux lois et réglementations régionales, nationales et locales en vigueur.** Pour plus d'informations sur l'environnement, la santé et la sécurité, consultez les fiches de données de sécurité (SDS) à notre site [support.illumina.com/sds.html](http://support.illumina.com/sds.html).
- 2. Manipulez tous les échantillons de sang comme s'ils étaient connus pour être infectieux pour le virus de l'immunodéficience humaine (VIH), le virus de l'hépatite B humaine (VHB) et d'autres agents pathogènes transmissibles par le sang (précautions universelles).

- 3. Le non-respect des procédures décrites peut entraîner des résultats erronés ou une réduction significative de la qualité de l'échantillon.
- 4. Prenez les précautions de laboratoire habituelles. Ne pas pipeter par la bouche. Ne pas manger, boire ou fumer dans les zones de travail désignées. Portez des gants jetables et des blouses de laboratoire lors de la manipulation des échantillons et des réactifs du kit. Lavez-vous soigneusement les mains après avoir manipulé les échantillons et les réactifs du kit.
- 5. Des pratiques de laboratoire appropriées et une bonne hygiène de laboratoire sont nécessaires pour empêcher les produits PCR de contaminer les réactifs, les instruments et les échantillons d'ADN génomique. La contamination par PCR peut entraîner des résultats inexacts et peu fiables.
- 6. Pour éviter toute contamination, veillez à ce que les zones de pré-amplification et de post-amplification disposent d'équipements et de consommables dédiés (p. ex., pipettes, embouts de pipettes, blocs chauffants, vortex et centrifugeuses).
- 7. Le couplage index/échantillon doit correspondre exactement à la disposition de la plaque imprimée. Le Local Run Manager remplit automatiquement les amorces d'index associées aux noms d'échantillons, lorsqu'elles sont saisies dans le module. Il est conseillé à l'utilisateur de vérifier que les amorces d'index sont associées aux échantillons avant de commencer le séquençage. Les discordances entre la disposition de l'échantillon et celle de la plaque entraînent une perte d'identification positive de l'échantillon et un rapport de résultats incorrect.
- 8. L'installation d'un logiciel antivirus fourni par l'utilisateur est fortement recommandée pour protéger l'ordinateur contre les virus. Consultez le manuel d'utilisation pour obtenir des instructions sur l'installation.
- 9. N'utilisez pas le NextSeq 550Dx si l'un des panneaux est retiré. L'utilisation de l'instrument avec l'un des panneaux retirés crée une exposition potentielle à la tension secteur et aux tensions continues.
- 10. Ne touchez pas la platine de la cellule de flux dans le compartiment de la cellule de flux. Le chauffage de ce compartiment fonctionne entre 22 °C et 95 °C et peut provoquer des brûlures.
- 11. L'instrument pèse environ 185 livres et peut causer des blessures graves s'il tombe ou est mal manipulé.
- 12. Illumina reconnaît le besoin continu de gérer les menaces de cybersécurité. Pour obtenir les dernières directives, alertes et informations de sécurité pour les systèmes Illumina, reportez-vous à [Sécurité](https://support-docs.illumina.com/SHARE/security-networking.htm) et mise en [réseau.](https://support-docs.illumina.com/SHARE/security-networking.htm)

## Mode d'emploi

Les instructions suivantes concernant l'utilisation du NextSeq 550Dx instrument nécessitent les réactifs fournis dans le NextSeq 550Dx High Output Reagent Kit v2.5 (300 cycles) ou le NextSeq 550Dx High Output Reagent Kit v2.5 (75 cycles).

### **Créer une série**

Créez une série de séquençage à l'aide de Local Run Manager ou Illumina Run Manager. Les instructions d'utilisation Local Run Manager sont incluses ci-dessous et dans le Guide de référence de NextSeq 550Dx Instrument (document n° 1000000009513). Pour obtenir des instructions sur la création d'une série à l'aide de

Document n° 1000000030326 v07

POUR UN USAGE DIAGNOSTIQUE IN VITRO. POUR EXPORTATION UNIQUEMENT.

Illumina Run Manager, reportez-vous au Guide du logiciel Illumina Run Manager for NextSeq 550Dx (document n° 200025239).

Pour des instructions sur la sélection entre Local Run Manager ou Illumina Run Manager, reportez-vous au Guide du logiciel Illumina Run Manager for NextSeq 550Dx (document n° 200025239). Pour des instructions détaillées sur des applications spécifiques, reportez-vous au module ou au guide d'application pour le test spécifique.

Les instructions suivantes concernent l'utilisation des modules des variants de lignée germinale et somatiques Local Run Manager.

#### **Définir les paramètres**

- 1. Connectez-vous à Local Run Manager.
- 2. Sélectionnez **Create Run** (Créer une série) et sélectionnez **Somatic Variant** (Variant somatique) ou **Germline Variant** (Variant germinale).
- 3. Saisissez un nom de série qui identifie la série depuis le séquençage jusqu'à l'analyse. Utilisez des caractères alphanumériques, des espaces, des traits de soulignement ou des tirets.
- 4. [Facultatif] Entrez une description de la série pour aider à identifier la série. Utilisez des caractères alphanumériques, des espaces, des traits de soulignement ou des tirets.
- 5. Sélectionnez le nombre d'échantillons et l'index défini dans la liste déroulante. Tenez compte des informations suivantes lorsque vous faites une sélection.
- La liste déroulante contient le nombre d'échantillons avec un ensemble d'index. Par exemple, 24-Set 1 indique 24 échantillons à tester, avec des index provenant de l'index set 1.
- Les numéros d'index se réfèrent à différents ensembles de paires d'index i5 et i7. L'ensemble 1 et l'ensemble 2 fournissent tous deux une diversité d'index. Deux groupes d'index sont proposés pour éviter l'épuisement d'un seul groupe.
- Choisissez le nombre d'échantillons le plus proche du nombre d'échantillons que vous analysez. Si le nombre exact d'échantillons ne figure pas dans la liste, sélectionnez le nombre le plus proche, mais inférieur au nombre que vous testez. Par exemple, si vous souhaitez tester 18 échantillons, sélectionnez 16 échantillons.
- Les puits d'échantillon suggérés et les combinaisons d'index qui répondent aux exigences de diversité d'index sont surlignés en vert.

#### Importer les fichiers de manifeste pour la série

- 1. Assurez-vous que les manifestes que vous souhaitez importer sont disponibles dans un emplacement réseau accessible ou sur une clé USB.
- 2. Sélectionnez **Import Manifests** (Importer les manifestes).
- 3. Accédez au fichier de manifeste et sélectionnez les manifestes que vous souhaitez ajouter.

REMARQUE Pour rendre les fichiers manifestes disponibles pour toutes les séries à l'aide du module d'analyse des variants de lignée germinale ou somatiques, ajoutez des manifestes à l'aide de la fonctionnalité Paramètres du module. Cette fonctionnalité nécessite des autorisations de niveau utilisateur administrateur. Pour plus d'informations, reportez-vous au Guide de

#### Spécifier les échantillons pour la série

Spécifiez les échantillons pour la série en utilisant l'une des options et les instructions qui suivent.

**Saisir les échantillons manuellement** — Utilisez le tableau vide sur l'écran Create Run (Créer une série).

**Importer des échantillons** — Naviguez vers un fichier externe au format de valeurs séparées par des virgules (\*.csv). Un modèle peut être téléchargé sur l'écran Create Run (Créer une série).

référence de NextSeq 550Dx Instrument (document <sup>n</sup>° 1000000009513).

#### Saisie manuelle des échantillons

- 1. Saisissez un nom d'échantillon unique (module d'analyse des variants somatiques) ou un identifiant d'échantillon (module d'analyse des variants de lignée germinale ). Utilisez des caractères alphanumériques, des tirets ou des traits de soulignement.
- 2. [Facultatif] Pour les échantillons de contrôle positif ou négatif, cliquez avec le bouton droit et sélectionnez le type de contrôle. Le contrôle dans un puits d'échantillon remplit automatiquement le puits correspondant dans l'autre pool

avec le même contrôle. 3. [Facultatif] Saisissez une description d'échantillon dans le champ Description d'échantillon.

- Utilisez des caractères alphanumériques, des tirets ou des traits de soulignement.
- 4. Sélectionnez un adaptateur Index 1 dans la liste déroulante Index 1 (i7). Lorsque vous utilisez les puits d'échantillonnage suggérés, le logiciel remplit automatiquement les adaptateurs d'index i7 et i5 qui répondent aux exigences de l'index de diversité. Si le nombre exact d'échantillons que vous testez ne figure pas dans la liste, assurez-vous de sélectionner des adaptateurs d'index pour les puits supplémentaires.
- 5. Sélectionnez un adaptateur Index 2 dans la liste déroulante Index 2 (i5).
- 6. Sélectionnez un fichier manifeste dans la liste déroulante Manifeste. Les échantillons du pool A nécessitent un manifeste différent de celui des échantillons du pool B.
- 7. Choisissez une option pour afficher, imprimer ou enregistrer la disposition de la plaque comme référence pour la préparation des bibliothèques :
	- Sélectionnez l'icône **Print** (Impression) pour afficher la disposition de la plaque. Sélectionnez **Print** (Impression) pour imprimer la disposition de la plaque.
	- Sélectionnez **Export** (Exportation) pour exporter les informations d'échantillon vers un fichier externe.
- 8. Sélectionnez **Save Run** (Sauvegarde de la série).

Document n° 1000000030326 v07

POUR UN USAGE DIAGNOSTIQUE IN VITRO. POUR EXPORTATION UNIQUEMENT.

illumina

#### Importer des échantillons

- 1. Sélectionnez **Import Samples** (Importer des échantillons) et naviguez jusqu'à l'emplacement du fichier d'informations sur l'échantillon. Il existe deux types de fichiers que vous pouvez importer.
	- Sélectionnez **Template** (Modèle) sur l'écran Créer une série pour créer une nouvelle disposition de plaque. Le fichier modèle contient les en-têtes de colonne corrects pour l'importation. Saisissez les informations sur les échantillons dans chaque colonne pour les échantillons de la série. Supprimez les informations d'exemple dans les cellules non utilisées, puis enregistrez le fichier.
	- Utilisez un fichier d'informations d'échantillon qui a été exporté à partir du module Variant germinale ou Variant somatique à l'aide de la fonction Exporter.
- 2. Sélectionnez l'icône **Print** (Impression) pour afficher la disposition de la plaque.
- 3. Sélectionnez **Print** (Impression) pour imprimer la disposition de la plaque comme référence pour la préparation des bibliothèques.
- 4. Sélectionnez **Save Run** (Sauvegarde de la série).

### **Préparation de la cartouche de réactif**

Assurez-vous de suivre attentivement les instructions de la cartouche de réactif pour un séquençage réussi.

- 1. Retirer la cartouche de réactif de la zone de stockage de -25°C à celle de -15°C.
- 2. Choisissez l'une des méthodes suivantes pour décongeler les réactifs. Ne pas immerger la cartouche. Une fois la cartouche décongelée, veuillez la sécher avant de passer à l'étape suivante.

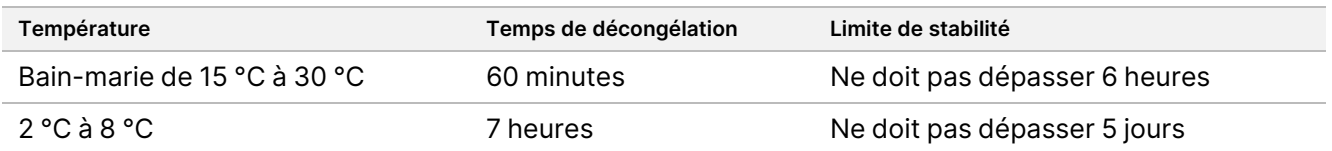

REMARQUE Si plusieurs cartouches sont décongelées dans le même bain-marie, prévoyez un temps de décongélation supplémentaire.

- 3. Inversez la cartouche cinq fois pour mélanger les réactifs.
- 4. Inspectez le fond de la cartouche pour s'assurer que les réactifs sont décongelés et exempts de précipités. Confirmez que les positions 29, 30, 31 et 32 sont décongelées, car elles sont les plus grandes et prennent le plus de temps à décongeler.
- 5. Tapotez doucement sur la paillasse pour réduire les bulles d'air. Afin d'obtenir des meilleurs résultats, passez directement au chargement de l'échantillon et à la préparation de la série.

#### **Préparation de la cellule de flux**

1. Retirez une nouvelle boîte de cellules de flux d'un lieu de stockage situé entre 2 °C et 8 °C.

Document n° 1000000030326 v07

POUR UN USAGE DIAGNOSTIQUE IN VITRO. POUR EXPORTATION UNIQUEMENT.

2. Retirez l'emballage en aluminium de la boîte et mettez-le de côté à température ambiante pendant 30 minutes.

#### **Préparer les bibliothèques pour le séquençage**

Dénaturisez et diluez vos bibliothèques à un volume de charge de 1,3 ml. En pratique, la concentration de charge peut varier en fonction des méthodes de préparation et de quantification de la bibliothèque. La dilution des bibliothèques d'échantillons dépend de la complexité des pools d'oligonucléotides. Pour obtenir des instructions sur la préparation des bibliothèques d'échantillons pour le séquençage, y compris la dilution et le regroupement des bibliothèques, veuillez consulter la section Instructions d'utilisation pour le kit de préparation de bibliothèque applicable. L'optimisation de la densité du goupe sur le NextSeq 550Dx est requise.

#### **Chargement des bibliothèques sur la cartouche de réactif**

- 1. Nettoyez le joint en aluminium recouvrant le réservoir n° 10 étiqueté **Charger la bibliothèque ici** à l'aide d'un tissu à faible peluchage.
- 2. Percez le joint avec un embout de pipette propre de 1 ml.
- 3. Chargez 1,3 ml de bibliothèques préparées dans le réservoir n° 10 étiqueté **Charger la bibliothèque ici**. Évitez de toucher le joint en aluminium lorsque vous déposez les bibliothèques.

Figure 1 Chargement des bibliothèques

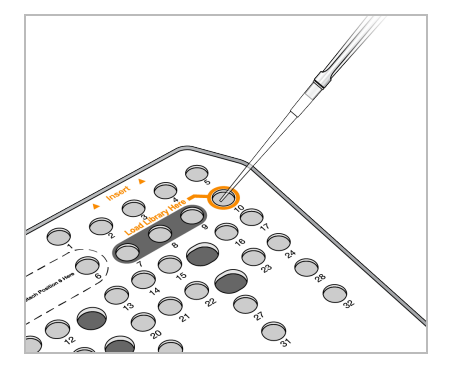

### **Configuration d'une série de séquençage**

Voir le Guide de référence de NextSeq 550Dx Instrument (document n° 1000000009513) pour des instructions complètes sur la configuration de la série.

- 1. Connectez-vous au NextSeq 550Dx avec votre mot de passe du logiciel Local Run Manager ou Illumina Run Manager.
- 2. Dans l'écran d'accueil du logiciel NOS, sélectionnez **Sequence** (Séquence).
- 3. Sélectionnez une série dans la liste, puis sélectionnez **Next** (Suivant).

Des écrans de configuration de la série s'ouvrent dans l'ordre suivant : Chargement de la cellule de flux, Chargement de la cartouche de tampon, Chargement de la cartouche de réactif et Vérification préalable à l'exécution de la série.

Document n° 1000000030326 v07

POUR UN USAGE DIAGNOSTIQUE IN VITRO. POUR EXPORTATION UNIQUEMENT.

- REMARQUE Les series ne sont accessibles qu'en utilisant le même gestionnaire de series utilisé lors de la planification de la série. Pour des instructions sur la configuration du logiciel Run Manager, reportez-vous à la section Guide du logiciel Illumina Run Manager for NextSeq 550Dx (document n° 200025239).
- 4. Lorsque l'écran Chargement de la cellule de flux apparaît, nettoyez puis chargez la cellule de flux.
	- Retirez la cellule de flux de l'emballage en aluminium.
	- Ouvrez l'emballage en plastique transparent et retirez la cellule de flux
	- Nettoyez la surface en verre de la cellule de flux avec une lingette imbibée d'alcool non pelucheux. Séchez le verre avec un tissu de laboratoire peu pelucheux
	- Assurez-vous que la surface en verre de la cellule de flux est propre. Si nécessaire, répétez l'étape de nettoyage.
	- Retirez la cellule de flux utilisée d'une série précédente.
	- Alignez la cellule de flux sur les broches d'alignement et placez la cellule de flux sur la platine.
- 5. Sélectionnez **Load** (Chargement). La porte se ferme automatiquement, l'ID de la cellule de flux apparaît à l'écran et les capteurs sont vérifiés.
- 6. Suivez les instructions du logiciel pour vider le récipient de réactifs usagé, chargez la cartouche de tampon NextSeq 550Dx et chargez la cartouche de réactif NextSeq 550Dx. Lorsque le tampon NextSeq 550Dx et les cartouches de réactifs sont chargés, le logiciel lit et enregistre la RFID. Les identifiants de tampon et de cartouche de réactif apparaissent à l'écran et les capteurs sont vérifiés.
- 7. Une fois la vérification automatisée préalable à la série est terminée, sélectionnez **Start** (Démarrer). (Non requise si configurée pour démarrer automatiquement.)
- 8. L'écran de séquençage s'ouvre lorsque la série commence. Cet écran fournit une représentation visuelle de la série en cours, y compris les intensités et les scores de qualité (Q-scores).

## Résultats

Le Real-Time Analysis (RTA) est un logiciel intégré qui effectue l'analyse d'images et l'appel de base et attribue un score de qualité à chaque base pour chaque cycle de séquençage. Lorsque l'analyse principale est terminée, le module d'application sélectionné commence l'analyse secondaire d'une manière automatique. Les processus d'analyse secondaire décrits ici concernent les modules de variant de lignée germinale et somatique Local Run Manager sur NextSeq 550Dx instrument.

## **Démultiplexage**

Le démultiplexage compare chaque séquence de lecture d'index aux séquences d'index spécifiées pour l'analyse. Aucune valeur de qualité n'est prise en compte dans cette étape.

Les lectures d'index sont identifiées en suivant les étapes suivantes :

- Les échantillons sont numérotés à partir de 1 en fonction de l'ordre dans lequel ils sont répertoriés pour la série.
- Le numéro d'échantillon 0 est réservé aux groupes qui n'ont pas été attribués à un échantillon.
- Les groupes sont attribués à un échantillon lorsque la séquence d'index correspond exactement ou lorsqu'il y a jusqu'à une seule discordance par lecture d'index.

### **Génération de fichiers FASTQ**

Après le démultiplexage, le logiciel génère des fichiers d'analyse intermédiaires au format FASTQ, qui est un format de texte utilisé pour représenter les séquences. Les fichiers FASTQ contiennent des lectures pour chaque échantillon et les scores de qualité associés. Les groupes qui n'ont pas passé le filtre sont exclus.

Chaque fichier FASTQ contient des lectures pour un seul échantillon, et le nom de cet échantillon est inclus dans le nom du fichier FASTQ. Dans les modules des variants de lignée germinale et somatiques, huit fichiers FASTQ sont générés par échantillon et par oligo pool, quatre dans la lecture 1 et quatre dans la lecture 2. Ce résultat donne un total de 8 et 16 fichiers FASTQ par échantillon pour la germinale et la somatique, respectivement. Les fichiers FASTQ sont l'entrée principale pour l'alignement.

### **Alignement**

Pendant l'étape d'alignement, l'algorithme Smith-Waterman à bandes aligne les groupes de chaque échantillon avec les séquences d'amplicons spécifiées dans le fichier manifeste.

L'algorithme de Smith-Waterman à bandes effectue des alignements semi-globaux de séquences pour déterminer des régions similaires entre deux séquences. Au lieu de comparer la séquence totale, l'algorithme Smith-Waterman compare les segments de toutes les longueurs possibles.

Chaque lecture d'extrémité appariée est évaluée en termes d'alignement avec les séquences de tuile pertinentes pour cette lecture.

- La lecture 1 est évaluée par rapport au complément inverse des oligos spécifiques au locus en aval (DLSO).
- La lecture 2 est évaluée par rapport aux oligos spécifiques au locus en amont (ULSO).
- Si le début d'une lecture correspond à une séquence de tuile avec pas plus d'une discordance, la longueur totale de la lecture est alignée par rapport à la cible d'amplicon pour cette séquence.
- Si le début d'une lecture correspond à une séquence de tuile avec au maximum trois différences (non-correspondances ou décalages dus à des indels en tête), la longueur totale de la lecture est alignée par rapport à la cible d'amplicon pour cette séquence.
- Les indels dans les DLSO et les ULSO ne sont pas observés compte tenu de la chimie du test.

Les alignements sont filtrés à partir des résultats d'alignement en fonction des taux de discordance sur la région d'intérêt ou l'amplicon complet, en fonction de la longueur de l'amplicon. Les alignements filtrés sont écrits dans les fichiers d'alignement comme non alignés et ne sont pas utilisés dans les appels de variants.

## **Appel de variant**

L'appelant du variant Pisces est conçu pour effectuer des appels de variants SNV et indel à partir de bibliothèques préparées pour l'instrument.

### **Rapports et fichiers de sortie supplémentaires**

Les modules d'analyse des variants produisent des rapports PDF et délimités par des tabulations (\*.txt) qui affichent des mesures telles que la profondeur de séquençage et le nombre de variants. Les modules produisent également des fichiers de sortie tels que des fichiers VCF et des fichiers gVCF (genome Variant Call Format) pour les applications d'appel de variants.

## Procédures de contrôle qualité

Le logiciel NextSeq 550Dx évalue chaque cycle, échantillon et appel de base par rapport aux mesures de contrôle qualité. Les contrôles positifs et négatifs sont également recommandés dans la préparation de la bibliothèque et doivent être évalués. Évaluez les contrôles comme suit :

- **Contrôle négatif (aucun contrôle de modèle) ou autre contrôle négatif** Doit générer le résultat attendu. Si le contrôle négatif génère un résultat différent de ce qui est attendu, une erreur possible dans le suivi des échantillons, un enregistrement incorrect des amorces d'indexation ou une contamination s'est produite.
- **Échantillon de contrôle positif** Doit générer le résultat attendu. Si le contrôle positif génère un résultat différent de ce qui est attendu, une erreur possible dans le suivi des échantillons ou un enregistrement incorrect des amorces d'indexation s'est produite.

## Caractéristiques de performance

Les caractéristiques de performance du NextSeq 550Dx instrument ont été établies à l'aide des modules des variants de lignée germinale et Somatiques avec le TruSeq Custom Amplicon Kit Dx et le NextSeq 550Dx High Output Reagent Kit v2 (300 cycles) et confirmées à l'aide du NextSeq 550Dx High Output Reagent Kit v2.5 (300 cycles). Les études comprenaient l'indexation des échantillons, le report des échantillons, l'entrée d'ADN, la sensibilité analytique (limite de blanc/limite de détection), l'exactitude, la précision, la comparaison des méthodes et la reproductibilité.

Les études analytiques utilisant le NextSeq 550Dx High Output Reagent Kit v2.5 (300 cycles) ont été conçues pour évaluer les revendications de performance précédemment établies avec le NextSeq 550Dx High Output Reagent Kit v2 (300 cycles). Les résultats démontrent que les kits de réactifs (v2 et v2.5) ont des performances comparables avec le TruSeq Custom Amplicon Kit Dx. Consultez la notice du TruSeq Custom Amplicon Kit Dx pour connaître les caractéristiques de performance liées aux facteurs pré-analytiques, tels que les méthodes d'extraction ou les substances interférentes.

## **Définitions des calculs utilisés dans les caractéristiques de performance**

- 1. Le pourcentage de concordance positive (PPA) est calculé comme la proportion de loci classée comme variants par une méthode de référence que le test rapporte correctement.
	- (nombre de loci de variants correctement rapportées par le test) / (nombre total de loci de variants) Le loci de variants rapportées par le test qui sont concordants avec la méthode de référence sont des vrais positifs (TP). Les loci de variants rapportées comme appels de référence ou comme différents appels des variants par le test sont des faux négatifs (FN).
- 2. Le pourcentage de concordance négative (NPA) est calculé comme la proportion de loci classée comme de type sauvage par une méthode de référence que le test rapporte correctement.
	- (nombre de loci de type sauvage correctement rapportés par le test) / (nombre total de loci de type sauvage)

Les loci de type sauvage rapportés par le test qui concordent avec la méthode de référence sont des vrais négatifs (TN). Les loci de type sauvage signalés comme variants par le test sont des faux positifs (FP).

- 3. Le pourcentage de concordance globale (OPA) est calculé comme la proportion de loci correctement rapportée par le test par rapport à une méthode de référence.
	- ((nombre de loci de variants correctement rapportées par le test) + (nombre de loci de type sauvage correctement rapportés par le test)) / ((nombre total de loci de variants) + (nombre total de loci de type sauvage))
- 4. Les calculs du PPA, du NPA et du OPA n'incluent pas d'appels (loci de variants ou de référence ne répondant pas à un ou plusieurs filtres qualité).
- 5. Le taux d'appel autosomique est calculé comme le nombre total de filtres de passage de loci divisé par le nombre total de positions séquencées pour les chromosomes 1 à 22 ; les chromosomes X et Y sont exclus. Cette mesure ne tient pas compte de l'accord des appels avec la méthode de référence.

## **Performances du NextSeq 550Dx High Output Reagent Kit v2 (300 cycles)**

#### **Indexation des échantillons**

Les amorces d'index d'échantillon, ajoutées pendant la préparation de la bibliothèque, attribuent une séquence unique à chaque ADN d'échantillon. Ces séquences uniques permettent de regrouper plusieurs échantillons en une seule série de séquençage. L'indexation des échantillons est utilisée pour les flux de travail germinaux et somatiques. L'objectif de cette étude était d'établir le nombre minimum (8) et maximum (96) d'échantillons pouvant être traités en un seul séquençage exécuté par NextSeq 550Dx instrument. Huit échantillons uniques

de génome en platine ont été testés avec 12 combinaisons d'amorces d'indexation différentes par échantillon. Les résultats des échantillons de quatre séries de séquençage utilisant le module de variants de lignée germinale ont été comparés à ceux de la version 2016-1.0 des génomes en platine.

Pour le premier ensemble de séries, 96 bibliothèques d'échantillons à indexation unique ont été testées avec un test représentatif conçu pour interroger une variété de gènes couvrant 12 588 bases par brin sur les 23 chromosomes humains afin de vérifier la capacité du test à effectuer un appel de génotypage de manière cohérente pour un échantillon donné dans différentes combinaisons d'amorces d'indexation. Pour le deuxième ensemble de séries, huit bibliothèques d'échantillons indexées de manière unique ont été séquencées dans deux séries de séquençage pour vérifier le nombre minimum d'index pris en charge.

Pour les séries 96-index, le PPA pour les SNV était compris entre 98,7 % et 100 %, le PPA pour les insertions et les suppressions était de 100 % et le NPA était de 100 % pour chacune des 96 combinaisons d'index. Les séries 8-index présentaient des valeurs PPA de 100 % (SNV, insertions et suppressions) et un NPA de 100 % pour chacune des huit combinaisons d'index.

#### **Report d'échantillon**

NextSeq 550Dx instrument permet le séquençage de plusieurs échantillons plus des contrôles en une seule série de séquençage. Une étude a été menée pour évaluer l'étendue du transfert d'échantillon dans d'une série de séquençage (à l'intérieur du cycle) et entre les séries de séquençage (d'une série à l'autre). Deux échantillons de génome en platine, un homme et une femme, ont été testés avec un test représentatif conçu pour interroger divers gènes couvrant 12 588 bases (150 amplicons) sur 23 chromosomes différents, y compris les deux chromosomes sexuels. Les bibliothèques ont été séquencées sur NextSeq 550Dx instrument à l'aide du module de variants de lignée germinale. Le transfert d'échantillons mâles dans des échantillons femelles a été observé par la présence d'amplicons du chromosome Y lus dans des échantillons femelles.

Le report en cours d'exécution peut être introduit lors de la génération de groupes, de l'appel de base du cycle d'index et du démultiplexage des échantillons. Pour tester le transfert d'échantillons au cours d'un séquençage, un pool de bibliothèques composé de 46 réplicats d'échantillons mâles et femelles plus quatre contrôles sans modèle a été séquencé une fois sur NextSeq 550Dx instrument. Le report d'échantillon intra-série a été évalué en comparant la couverture d'amplicon du chromosome Y de chaque réplicat femelle à la couverture moyenne d'amplicon du chromosome Y de tous les réplicats mâles dans le pool. La médiane observée pendant le report était de 0,084 %.

Pour le test de transfert d'échantillons d'une série à l'autre, deux pools de bibliothèques ont été préparés et séquencés consécutivement sur un NextSeq 550Dx instrument. Le premier pool contenait 46 réplicats d'échantillon féminin plus deux contrôles sans modèle. Le deuxième pool contenait 46 réplicats d'échantillon mâle plus deux contrôles sans modèle. Les deux pools utilisaient le même ensemble d'adaptateurs d'index. Le pool femelle a été séquencé en premier, suivi d'un séquençage ultérieur avec le pool mâle, puis d'un autre séquençage répété du pool femelle. Le transfert d'échantillon d'une série à l'autre a été évalué en comparant la couverture des amplicons du chromosome Y entre les réplicats correspondants de la série répétée du pool femelle et de la série du pool mâle. Le report médian observé d'un cycle à l'autre était de 0,0076 %

#### **Entrée ADN**

#### Sang (lignée germinale)

La plage de saisie de l'ADN sanguin pour la préparation de la bibliothèque TruSeg Custom Amplicon Kit Dx à l'aide du flux de travail du module de variants de lignée germinale a été établie pour NextSeq 550Dx instrument. Cette plage a été évaluée en effectuant une étude de dilution en série à l'aide de 13 échantillons de génome en platine avec un test représentatif conçu pour interroger divers gènes couvrant 12 588 bases sur 23 chromosomes différents. La bibliothèque a été séquencée sur deux NextSeq 550Dx instruments à l'aide d'un lot de NextSeq 550Dx High Output Reagent Kit v2 (300 cycles).

Cinq échantillons ont été testés en double à cinq niveaux d'entrée d'ADN allant de 250 ng à 12 ng (250 ng, 100 ng, 50 ng, 25 ng et 12 ng). Huit échantillons ont été testés en tant que réplicat unique à chacun des cinq niveaux d'entrée d'ADN. Pour la détermination de la précision, les génotypes des échantillons ont été comparés à ceux des génomes en platine version 2016-1.0. Les résultats ont été déterminés pour chaque niveau d'entrée. Le PPA pour chaque type de variant (SNV, insertions et suppressions) est présenté dans le [Table](#page-17-0) 1 ; le NPA est présenté dans le [Table](#page-18-0) 2. Tous les niveaux d'entrée avaient une précision similaire. L'entrée d'ADN recommandée pour le TruSeq Custom Amplicon Kit Dx est de 50 ng avec 25 ng et 100 ng, ce qui fournit une limite inférieure et supérieure pour répondre aux caractéristiques de performance.

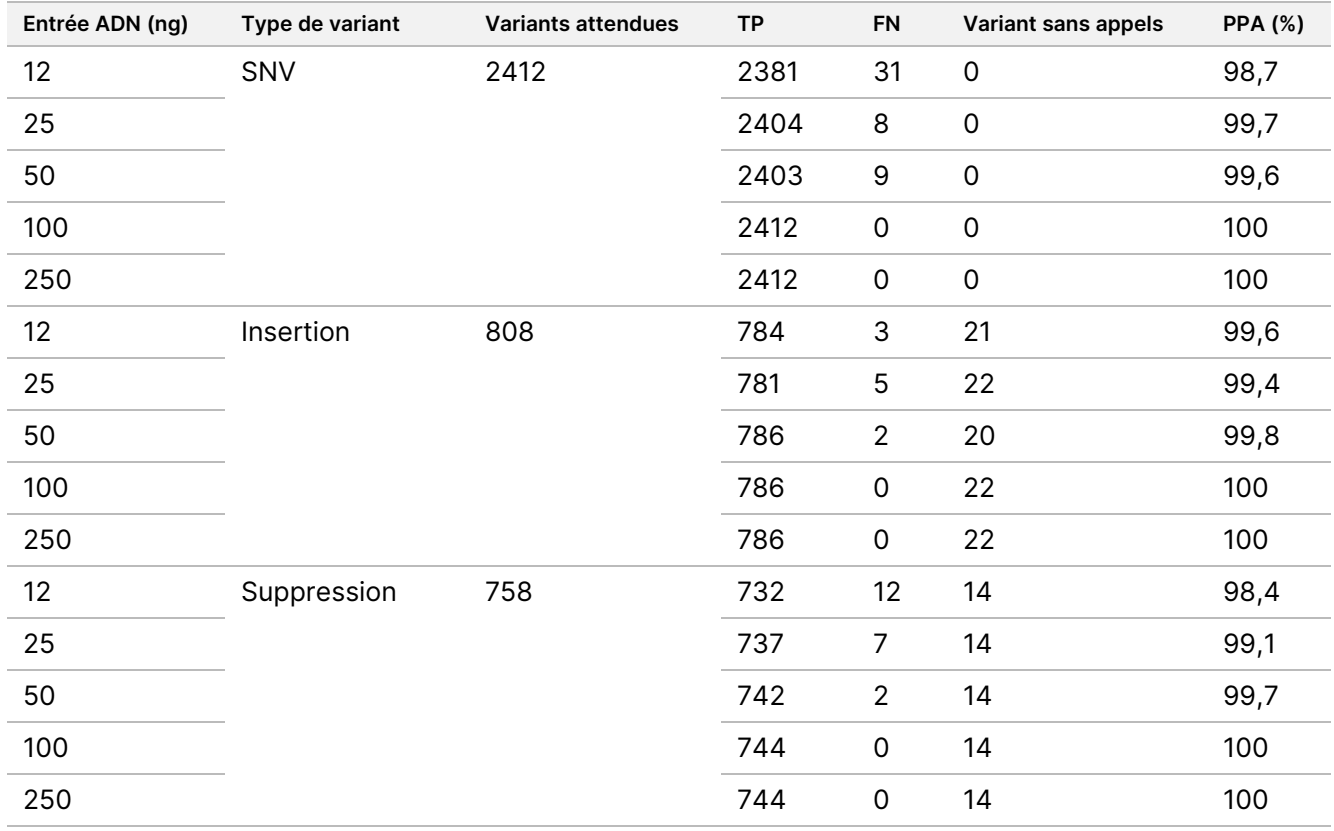

<span id="page-17-0"></span>Table 1 Résultats du PPA pour chaque entrée d'ADN par type de variant

### illumina

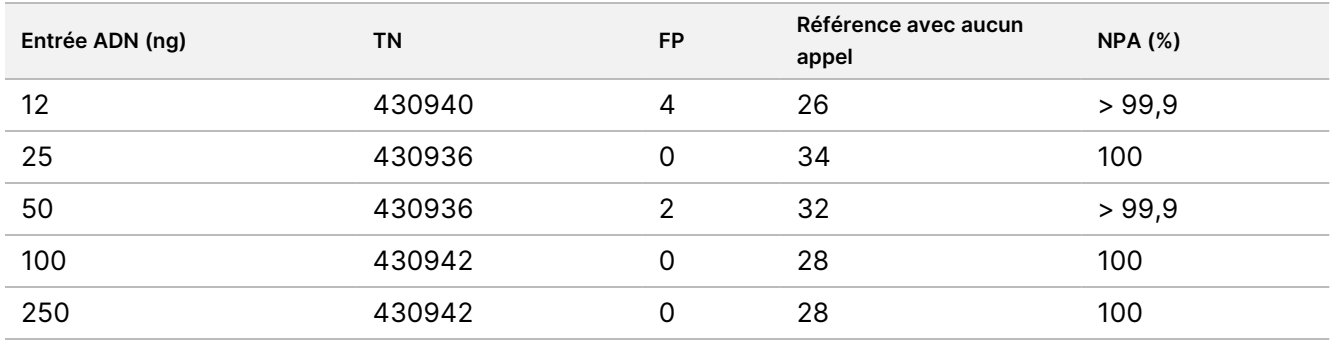

<span id="page-18-0"></span>Table 2 NPA pour chaque entrée d'ADN

#### FFPE (Somatique)

La plage d'entrée d'ADN fixé au formol et paraffiné (FFPE) pour la préparation de la bibliothèque TruSeq Custom Amplicon Kit Dx à l'aide du flux de travail de module de variants somatiques a été établie pour l'instrument NextSeq 550Dx. La plage d'entrée de l'ADN a été évaluée en effectuant une étude de dilution en série à l'aide de trois échantillons de génome en platine avec un test représentatif conçu pour interroger divers gènes couvrant 12 588 bases sur 23 chromosomes différents. Les lignées cellulaires du génome en platine GM12878 et GM12877 ont été fixées au formol et incluses dans la paraffine, suivies de l'extraction de l'ADN. Le GM12878 a été dilué avec le GM12877 de sorte que les fréquences alléliques des variants (VAF) de 79 variants (55 SNV, 9 insertions et 15 suppressions) étaient proches de 0,025, 0,05 ou 0,10. En outre, chaque échantillon présentait 91 variants avec des fréquences de variants plus élevées allant jusqu'à 1,0 VAF. Les échantillons ont été traités en double à cinq niveaux d'entrée d'ADN avec un cycle quantitatif delta moyen (dCq) de 2,1, 3,6, 4,6, 6,0 et 7,8 tel que mesuré par le TruSeq Custom Amplicon Dx - FFPE QC Kit. Chaque bibliothèque a été séquencée sur deux NextSeq 550Dx instruments à l'aide de deux lots de NextSeq 550Dx High Output Reagent Kit v2 (300 cycles). Pour la détermination de la précision, les appels de variants d'échantillon ont été comparés à la version 2016-1.0 des génomes en platine. Le PPA pour chaque type de variant (SNV, insertions et suppressions) est présenté dans le [Table](#page-19-1) 3 ; le NPA est présenté dans le Table 4. L'entrée d'ADN recommandée pour les variants à 0,05 VAF ou plus est dCq ≤ 4 avec 4,6 fournissant une limite inférieure pour répondre aux caractéristiques de performance.

### illumina®

#### <span id="page-19-0"></span>Table 3 Résultats du PPA pour chaque entrée d'ADN par type de variant

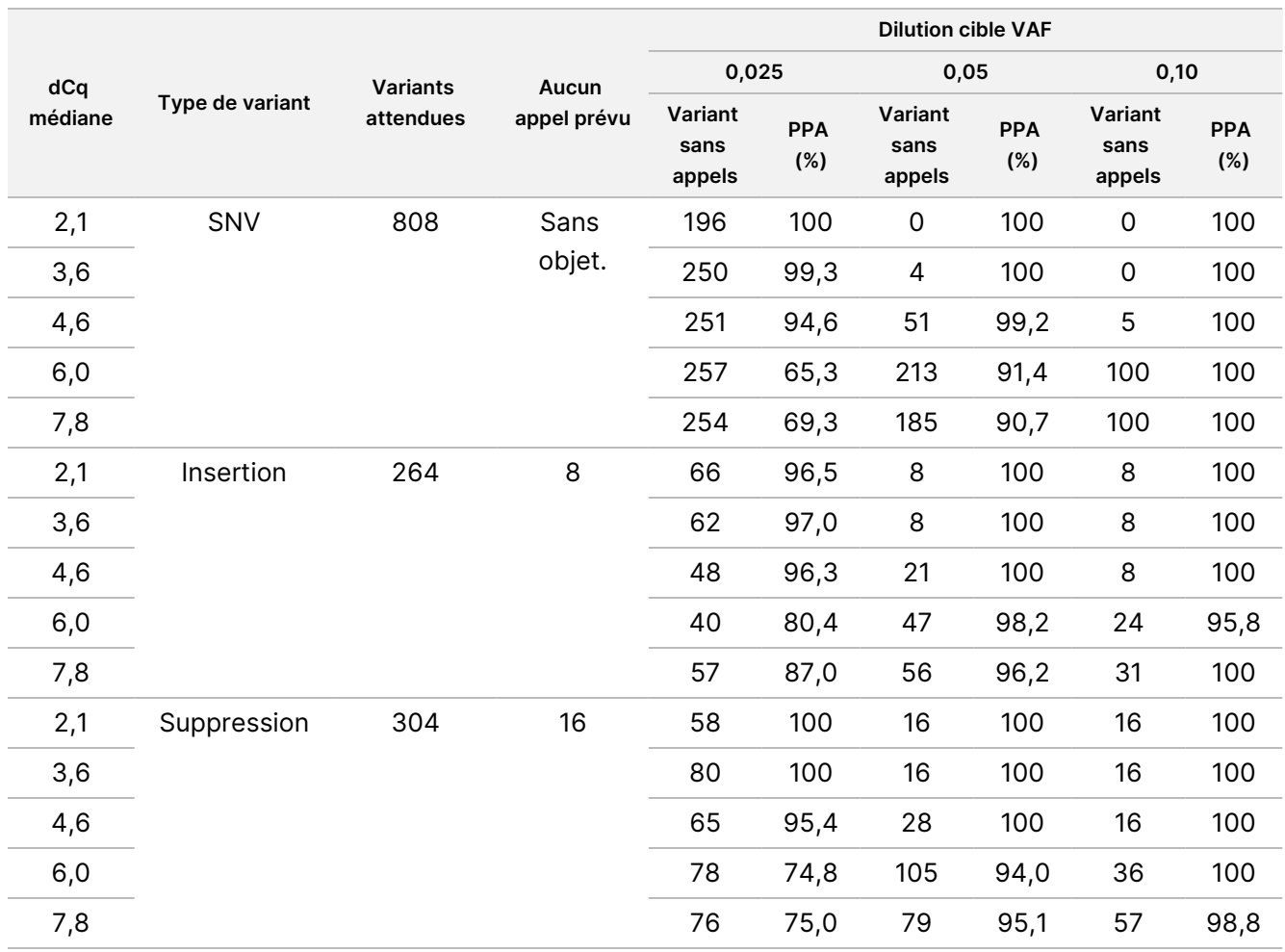

#### <span id="page-19-1"></span>Table 4 NPA pour chaque entrée d'ADN

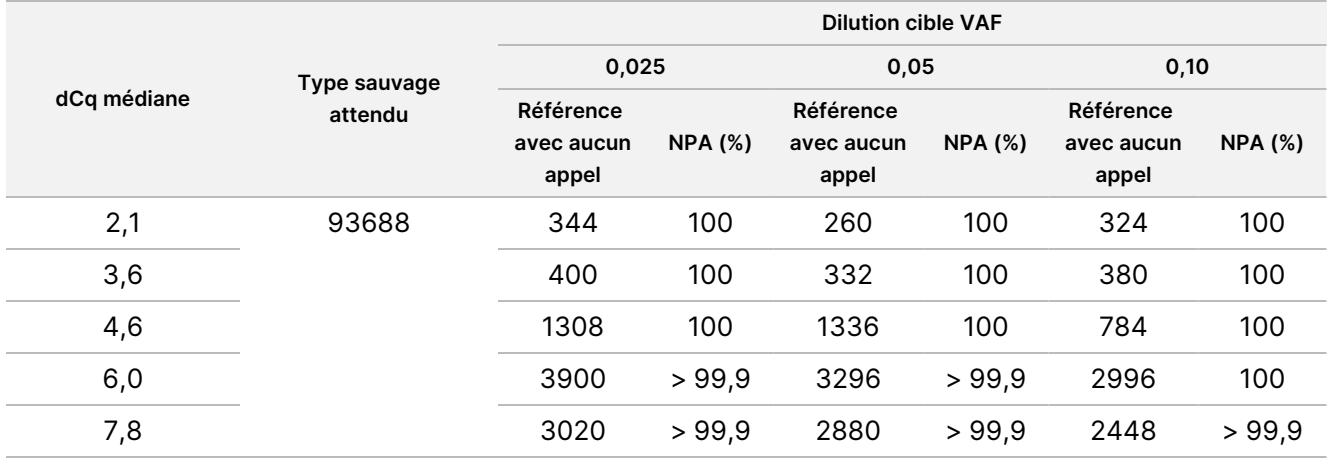

#### **Sensibilité analytique (limite de blanc [LoB] et limite de détection [LoD])**

Cette étude a été menée pour évaluer la limite de blanc (LoB) et la limite de détection (LoD) pour le module des variants somatiques sur NextSeq 550Dx instrument. Cela a été réalisé à l'aide d'un test représentatif conçu pour interroger divers gènes couvrant 12 588 bases sur 23 chromosomes différents. Les lignées cellulaires du génome en platine GM12878 et GM12877 ont été fixées au formol et incluses dans la paraffine, suivies de l'extraction de l'ADN. Le GM12878 a été dilué avec le GM12877 de sorte que les fréquences des variants de 74 variants (53 SNV, 7 insertions et 14 suppressions) étaient de 0,05 ± 0,02. Le GM12877 et le GM12878 dilué (GM12878-D) ont été testés sur six jours consécutifs de début avec un seul instrument, en alternance entre deux lots du kit de réactifs à haute sortie v2 NextSeq 550Dx (300 cycles), pour un total de six séries de séquençage. Ce test a donné lieu à 60 réplicats pour chaque variant dans GM12878-D et 72 réplicats pour chaque coordonnée de type sauvage correspondante dans GM12877 pour chaque lot de réactifs. La LoB et la LoD ont été calculées en utilisant l'approche classique indiquée dans le CLSI EP17-A2 en utilisant l'option non paramétrique. La LoB et la LoD ont été calculées séparément pour les SNV, les insertions et les suppressions en regroupant les fréquences des variants pour un type de variant donné. L'erreur de type I était définie comme 0,01 et l'erreur de type II était définie comme 0,05.

Pour la LoB, les fréquences des variants regroupées ont été triées de la plus basse à la plus élevée, et la position du 99e rang pour chaque lot de réactifs pour chaque type de variant a été calculée [\(Table](#page-20-0) 5). Le module de variants somatiques utilise un seuil (la LoB effective) de 0,026 VAF pour déterminer la détection qualitative des variants. La LoB calculée a vérifié que ce seuil entraîne une erreur de type I de 0,01 maximum.

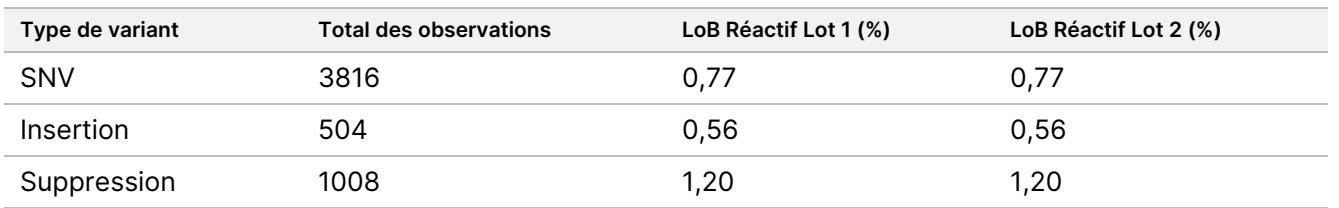

<span id="page-20-0"></span>Table 5 Limite de blanc

Pour la LoD, le pourcentage de fréquence de mutation individuelle pour chaque lot de réactifs pour chaque type de variant tombant en dessous du seuil de 0,026 a été calculé dans le [Table](#page-20-1) 6. Étant donné que les pourcentages étaient inférieurs à l'erreur de type II de 5 % (0,05), la médiane des fréquences des variants combinées a été calculée comme la LoD [\(Table](#page-20-1) 6). La LoD pour chaque type de variant a été prise comme la plus grande des deux valeurs calculées pour les deux lots de réactifs – 4,97 % pour les SNV, 5,12 % pour les insertions et 5,26 % pour les suppressions.

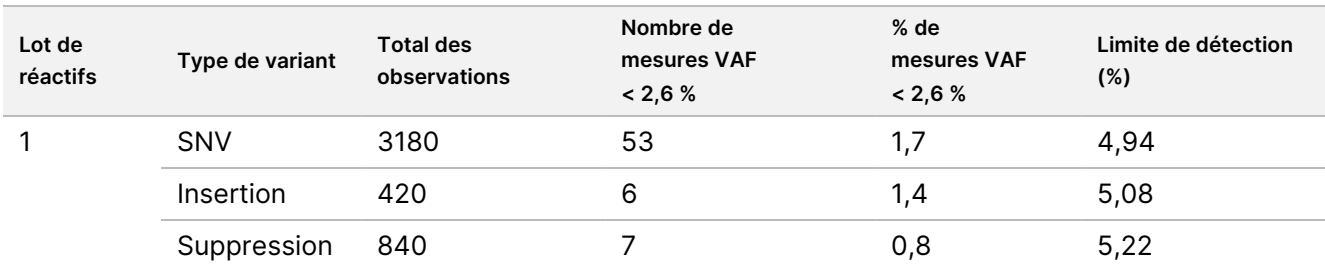

#### <span id="page-20-1"></span>Table 6 Limite de détection

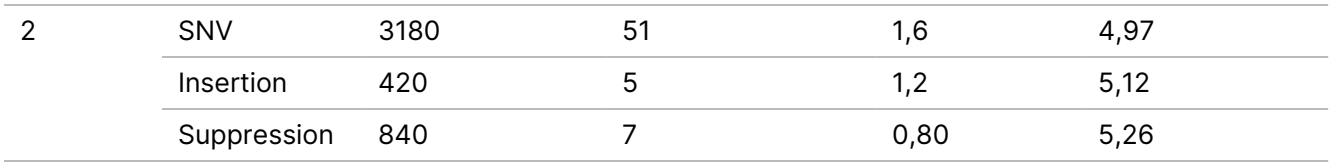

#### **Précision**

#### Lignée germinale

L'étude suivante a été menée pour évaluer la précision de désignation des variants du module de variants de lignée germinale sur NextSeq 550Dx instrument à l'aide du NextSeq 550Dx High Output Reagent Kit v2 (300 cycles). 13 échantillons uniques de génome en platine ont été testés à l'aide d'un test représentatif conçu pour interroger une variété de gènes couvrant 12 588 bases (150 amplicons) sur 23 chromosomes différents. Au total, neuf séries ont été réalisées à l'aide de trois instruments de séquençage, trois lots de réactifs et trois opérateurs sur cinq jours de démarrage. La précision a été déterminée pour les SNV, les insertions et les suppressions en comparant les résultats à une méthode de référence composite bien caractérisée, Platinum Genomes version 2016-1.0. Sauf indication contraire, les régions génomiques confiantes ont été définies sur la base de cette méthode de référence.

Table 7 Résumé de l'accord relatif à la lignée germinale

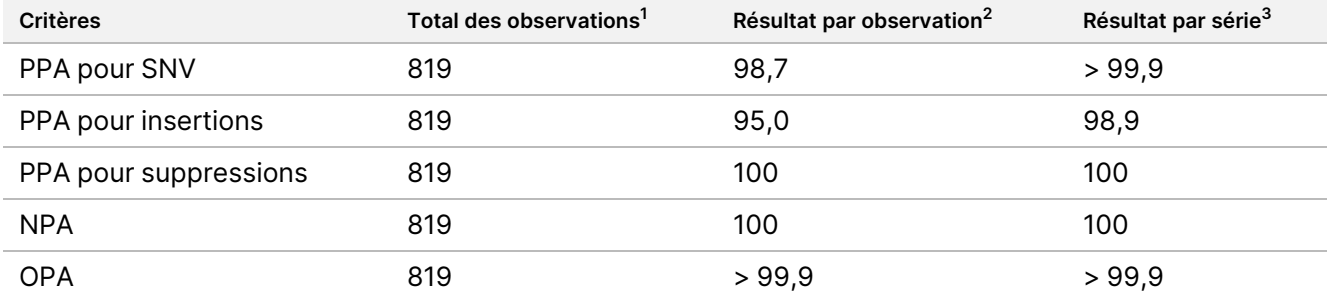

<sup>1</sup>Calculé comme le nombre d'échantillons par série (91) x nombre de séries (9) = 819.

<sup>2</sup>Valeur la plus faible observée par réplicat d'échantillon sur les 9 séries.

<sup>3</sup>Valeur la plus faible lorsque les données de chaque série sont analysées sous forme agrégée.

Le [Table](#page-22-0) 8 contient les données de l'étude présentées avec un pourcentage de concordance positive et négative par échantillon, où les résultats des variants sont comparés à ceux des Platinum Genomes version 2016-1.0 pour les calculs PPA. Les trois types de variants (SNV, insertions et suppressions) sont combinés. Étant donné que la méthode de référence fournit uniquement des résultats pour les variants et les insertions/suppressions de nucléotides uniques, les résultats de base non variables sont comparés à la séquence de référence du génome humain hg19 pour les calculs NPA.

| <b>Échantillon</b> | <b>Taux</b><br>d'appel<br>moyen | <b>Variants</b><br>attendues <sup>1</sup> | <b>TP</b> | <b>FN</b>      | Variant<br>sans<br>appels | <b>TN</b> | <b>FP</b> | <b>PPA</b> | <b>NPA</b> | <b>OPA</b> |
|--------------------|---------------------------------|-------------------------------------------|-----------|----------------|---------------------------|-----------|-----------|------------|------------|------------|
| NA12877            | > 99,9                          | 4788                                      | 4788      | 0              | 0                         | 756762    | 0         | 100        | 100        | 100        |
| NA12878            | > 99,9                          | 8505                                      | 8379      | 1              | 125                       | 751464    | 0         | >99,9      | 100        | > 99,9     |
| NA12879            | > 99,9                          | 6048                                      | 5985      | 5              | 58                        | 757701    | 0         | 99,9       | 100        | > 99,9     |
| NA12880            | > 99,9                          | 6993                                      | 6930      | 0              | 63                        | 757638    | 0         | 100        | 100        | 100        |
| NA12881            | > 99,9                          | 7875                                      | 7811      | 3              | 61                        | 751653    | 0         | >99,9      | 100        | > 99,9     |
| NA12882            | > 99,9                          | 6300                                      | 6174      | 3              | 123                       | 754803    | 0         | >99,9      | 100        | > 99,9     |
| NA12883            | > 99,9                          | 7119                                      | 7056      | 0              | 63                        | 751905    | 0         | 100        | 100        | 100        |
| NA12884            | > 99,9                          | 7182                                      | 7119      | 6              | 57                        | 754146    | 0         | 99,9       | 100        | > 99,9     |
| NA12885            | > 99,9                          | 7686                                      | 7560      | $\overline{2}$ | 124                       | 754173    | 0         | >99,9      | 100        | > 99,9     |
| NA12886            | > 99,9                          | 7245                                      | 7182      | $\overline{7}$ | 56                        | 752469    | 0         | 99,9       | 100        | > 99,9     |
| NA12887            | >99,9                           | 7119                                      | 7119      | 0              | $\mathbf 0$               | 750645    | 0         | 100        | 100        | 100        |
| NA12888            | > 99,9                          | 6804                                      | 6804      | 0              | $\mathbf 0$               | 756065    | 0         | 100        | 100        | 100        |
| NA12893            | > 99,9                          | 7434                                      | 7371      | 1              | 62                        | 750015    | 0         | >99,9      | 100        | > 99,9     |

<span id="page-22-0"></span>Table 8 Accord relatif à la lignée germinale par échantillon

<sup>1</sup> Nombre total de variants dans tous les réplicats d'échantillons sur 9 séries.

Le [Table](#page-22-1) 9 contient les données de l'étude présentées par échantillon, où les résultats des variants sont comparés à la méthode de référence composite bien caractérisée. La détection est évaluée séparément pour chaque type de variant – SNV, insertions et suppressions. Les positions de référence sont exclues.

<span id="page-22-1"></span>Table 9 Accord relatif à la lignée germinale pour chaque échantillon par type de variant

|                    |                | <b>SNV</b><br><b>Insertions</b><br><b>Suppressions</b> |             |                |           |                |                |           |             |
|--------------------|----------------|--------------------------------------------------------|-------------|----------------|-----------|----------------|----------------|-----------|-------------|
| <b>Échantillon</b> | <b>Attendu</b> | <b>TP</b>                                              | <b>FN</b>   | <b>Attendu</b> | <b>TP</b> | <b>FN</b>      | <b>Attendu</b> | <b>TP</b> | <b>FN</b>   |
| NA12877            | 2331           | 2331                                                   | 0           | 1323           | 1323      | 0              | 1134           | 1134      | 0           |
| NA12878            | 5733           | 5733                                                   | 0           | 1260           | 1197      |                | 1512           | 1449      | 0           |
| NA12879            | 3591           | 3591                                                   | $\mathbf 0$ | 1323           | 1260      | 5              | 1134           | 1134      | $\mathbf 0$ |
| NA12880            | 4221           | 4221                                                   | $\mathbf 0$ | 1512           | 1512      | $\mathbf 0$    | 1260           | 1197      | 0           |
| NA12881            | 4914           | 4913                                                   | 1           | 1512           | 1449      | $\overline{2}$ | 1449           | 1449      | $\mathbf 0$ |
| NA12882            | 3717           | 3717                                                   | $\mathbf 0$ | 1386           | 1323      | 3              | 1197           | 1134      | $\mathbf 0$ |
| NA12883            | 4284           | 4284                                                   | $\mathbf 0$ | 1449           | 1449      | $\mathbf 0$    | 1386           | 1323      | $\mathbf 0$ |
| NA12884            | 4284           | 4284                                                   | $\mathbf 0$ | 1575           | 1512      | 6              | 1323           | 1323      | $\mathbf 0$ |
| NA12885            | 4725           | 4725                                                   | $\Omega$    | 1575           | 1512      | $\mathcal{P}$  | 1386           | 1323      | $\Omega$    |

Document n° 1000000030326 v07

POUR UN USAGE DIAGNOSTIQUE IN VITRO. POUR EXPORTATION UNIQUEMENT.

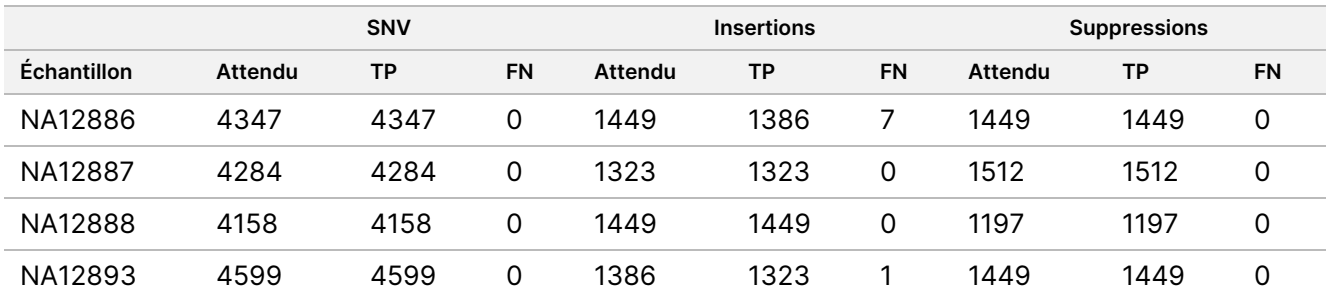

Les échantillons ont été analysés plus en détail pour identifier les petites insertions et suppressions (indels). Un résumé global est présenté dans le [Table](#page-23-0) 10. Il y avait un total de 71 indels de taille allant de 1 à 24 pb pour les insertions et de 1 à 25 pb pour les suppressions.

<span id="page-23-0"></span>Table 10 Résumé de la détection de l'indel germinale

| <b>Variant Type</b> | Variants attendues | ТP    | FN. | Variant sans appels | <b>PPA</b> |
|---------------------|--------------------|-------|-----|---------------------|------------|
| Insertion           | 18522              | 18018 |     | 477                 | 99.9       |
| Suppression         | 17388              | 17073 |     | 315                 | 100        |

Le dosage représentatif était composé de 150 amplicons conçus pour couvrir divers contenus génomiques. La teneur en GC des amplicons allait de 0,19 à 0,87. Les amplicons présentaient également une série de répétitions de nucléotides uniques (p. ex., PolyA, PolyT), de dinucléotides et de trinucléotides. Les données ont été compilées par amplicon ([Table](#page-24-0) 11) pour déterminer l'effet du contenu génomique sur le pourcentage d'appels corrects. Le pourcentage d'appels corrects est composé d'appels de variant et de référence et est inférieur à 100 % s'il y a des appels incorrects ou aucun appel.

Notice<br>Ro

ဓ<br>စ

NextSeq

550<br>50Dx

Instrument

<span id="page-24-0"></span>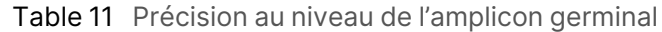

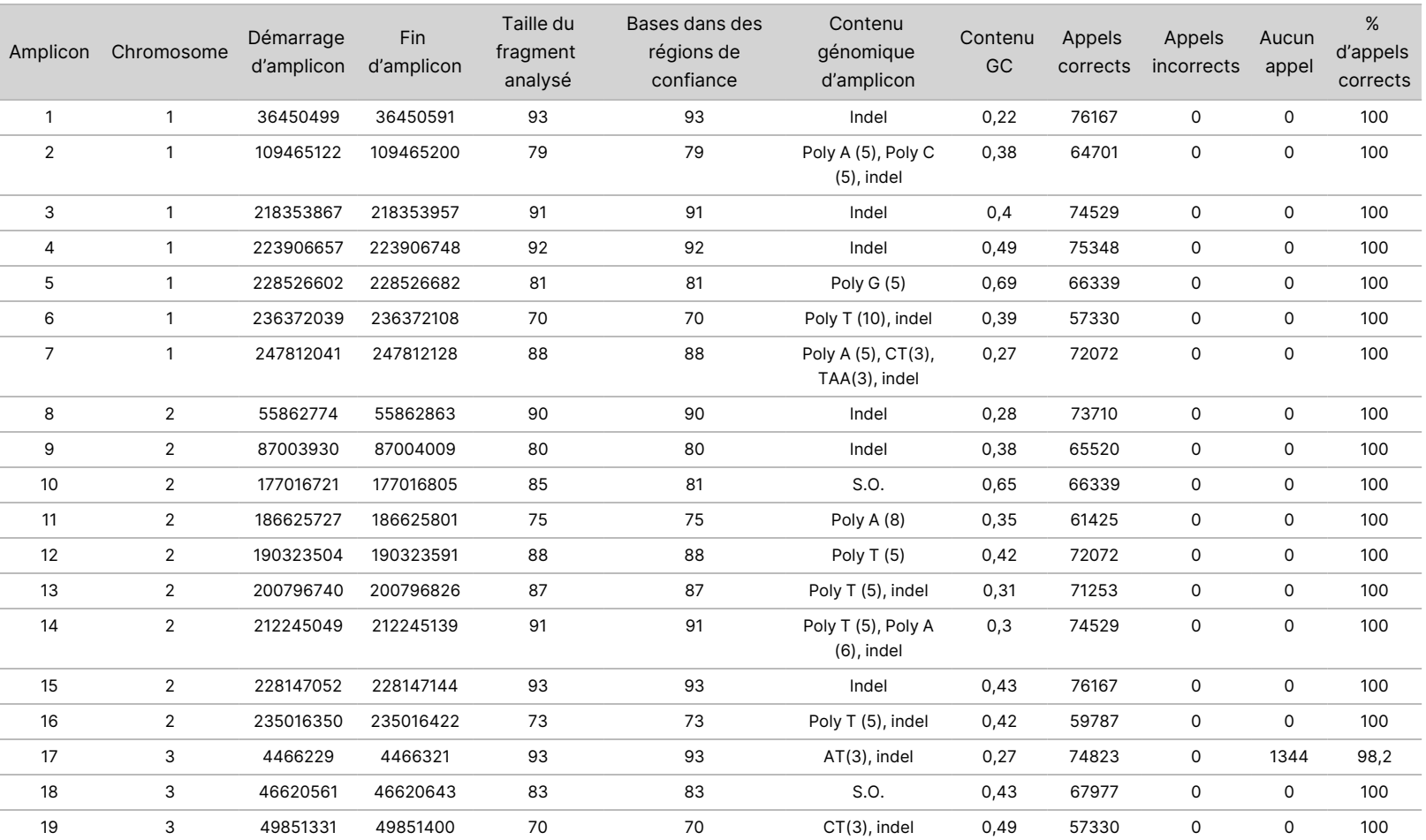

Document

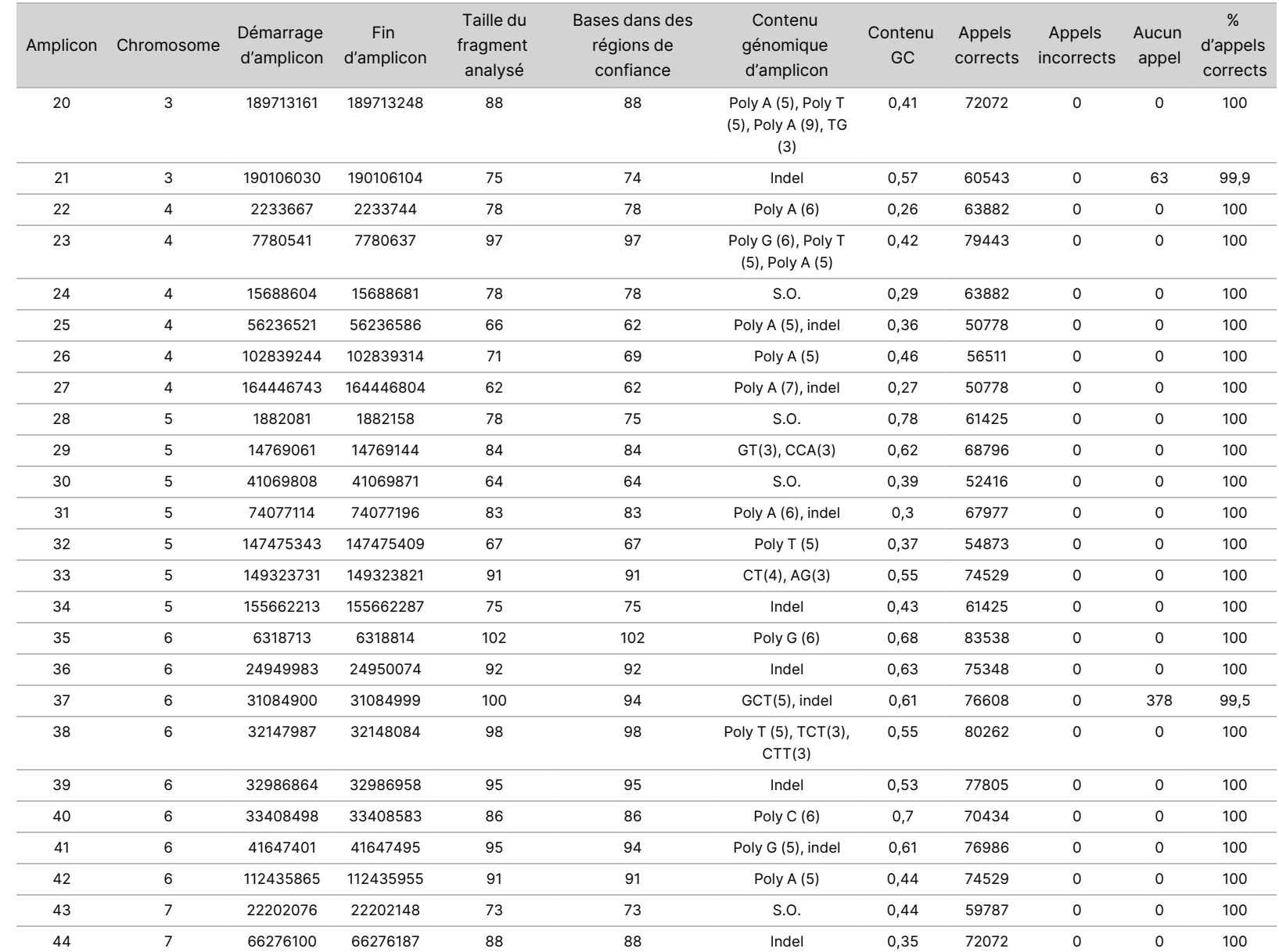

ဓ<br>စ

NextSeq

550<br>50Dx

Instrument

Document

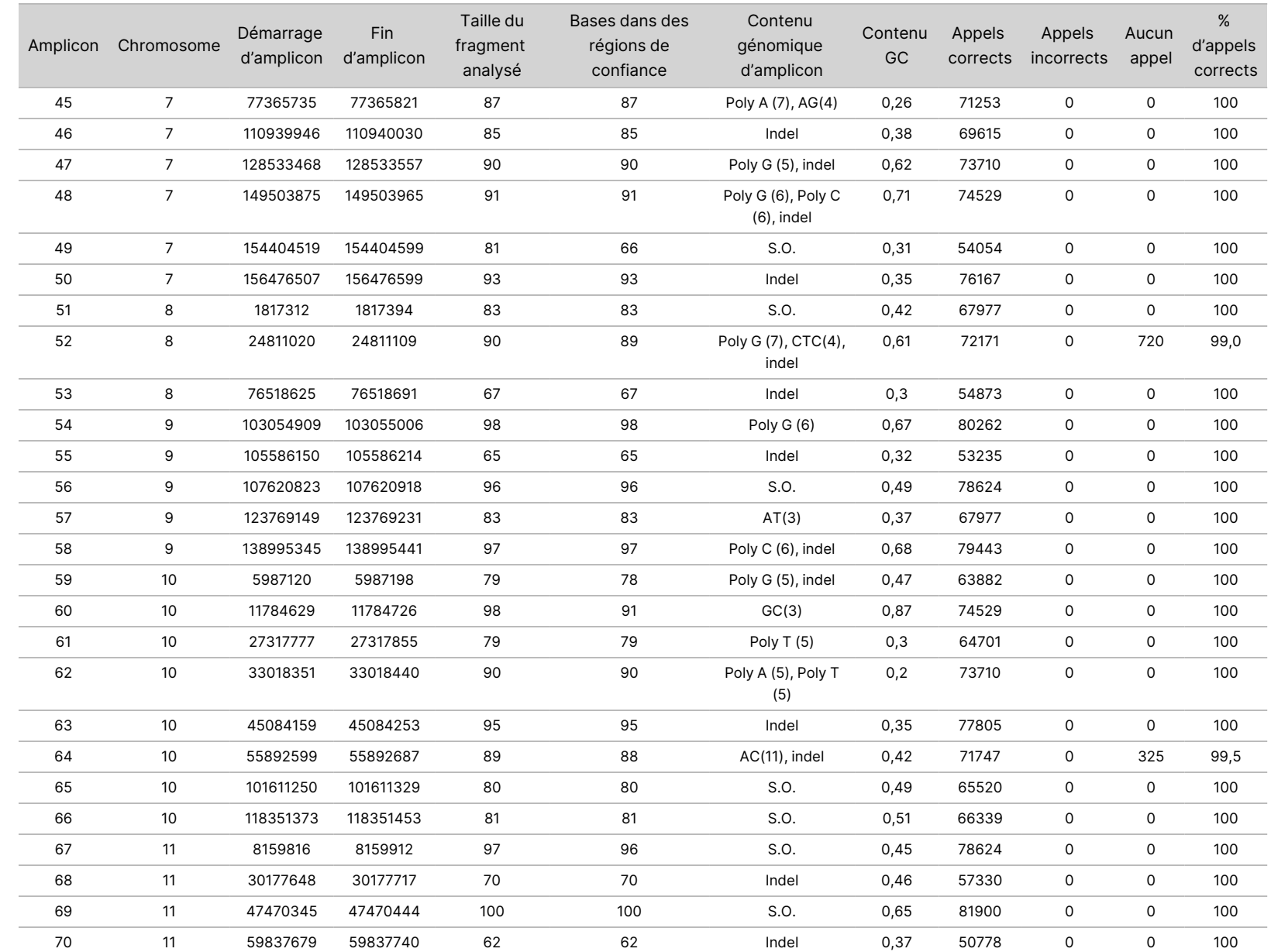

ဓ<br>စ

NextSeq

550<br>50Dx

Instrument

Document

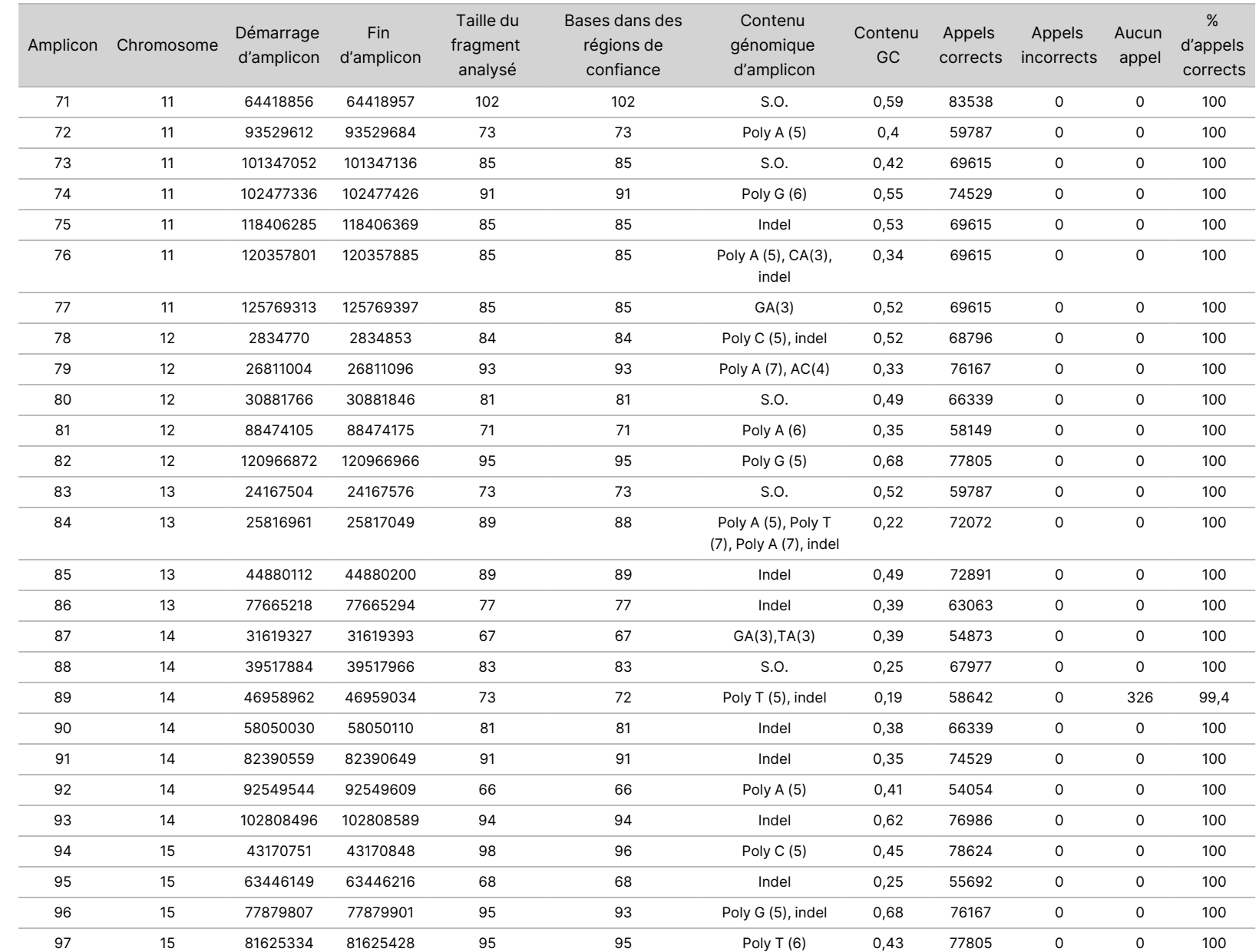

ဓ<br>စ

NextSeq

550<br>50Dx

Instrument

Document

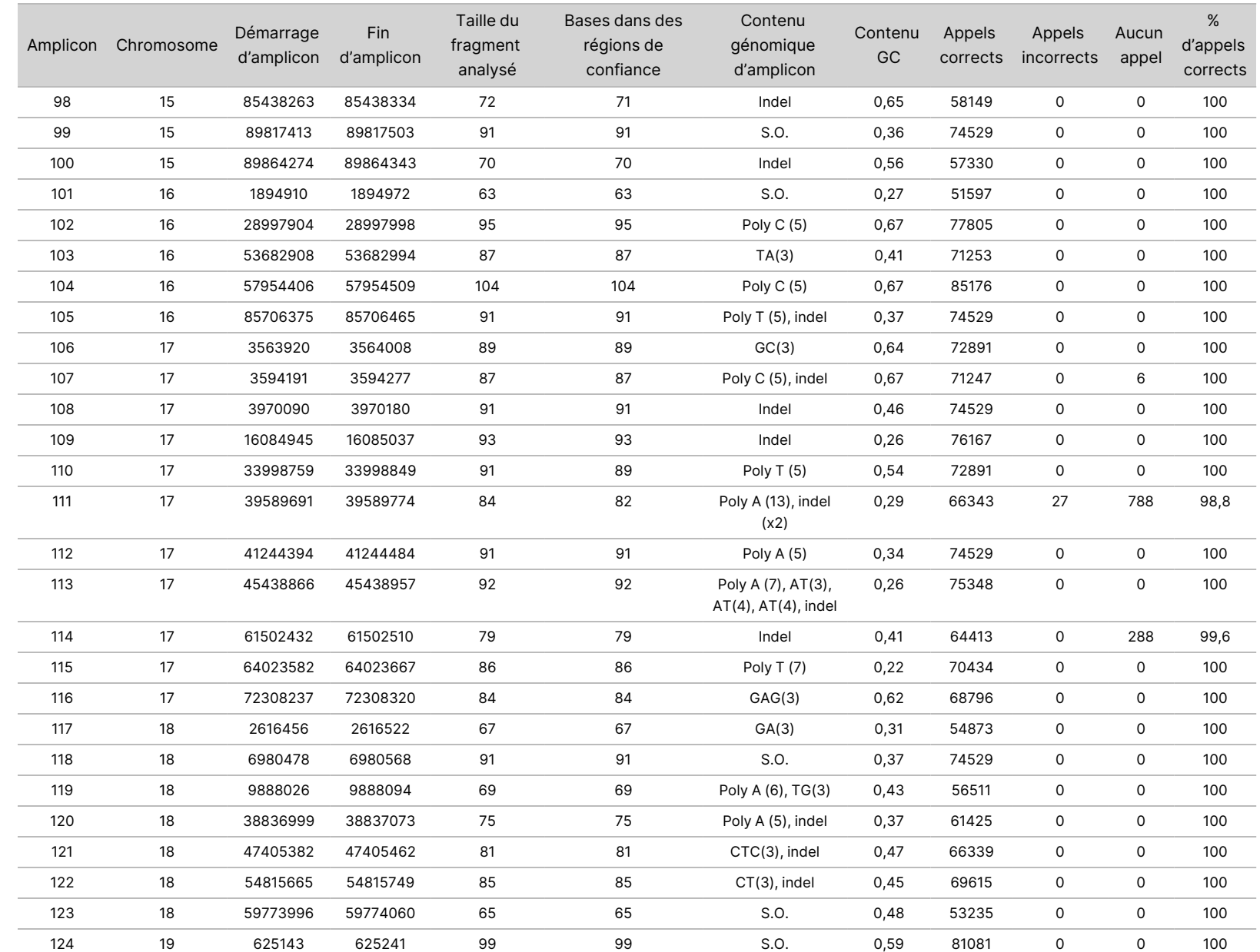

ဓ<br>စ

NextSeq

550<br>50Dx

Instrument

Document

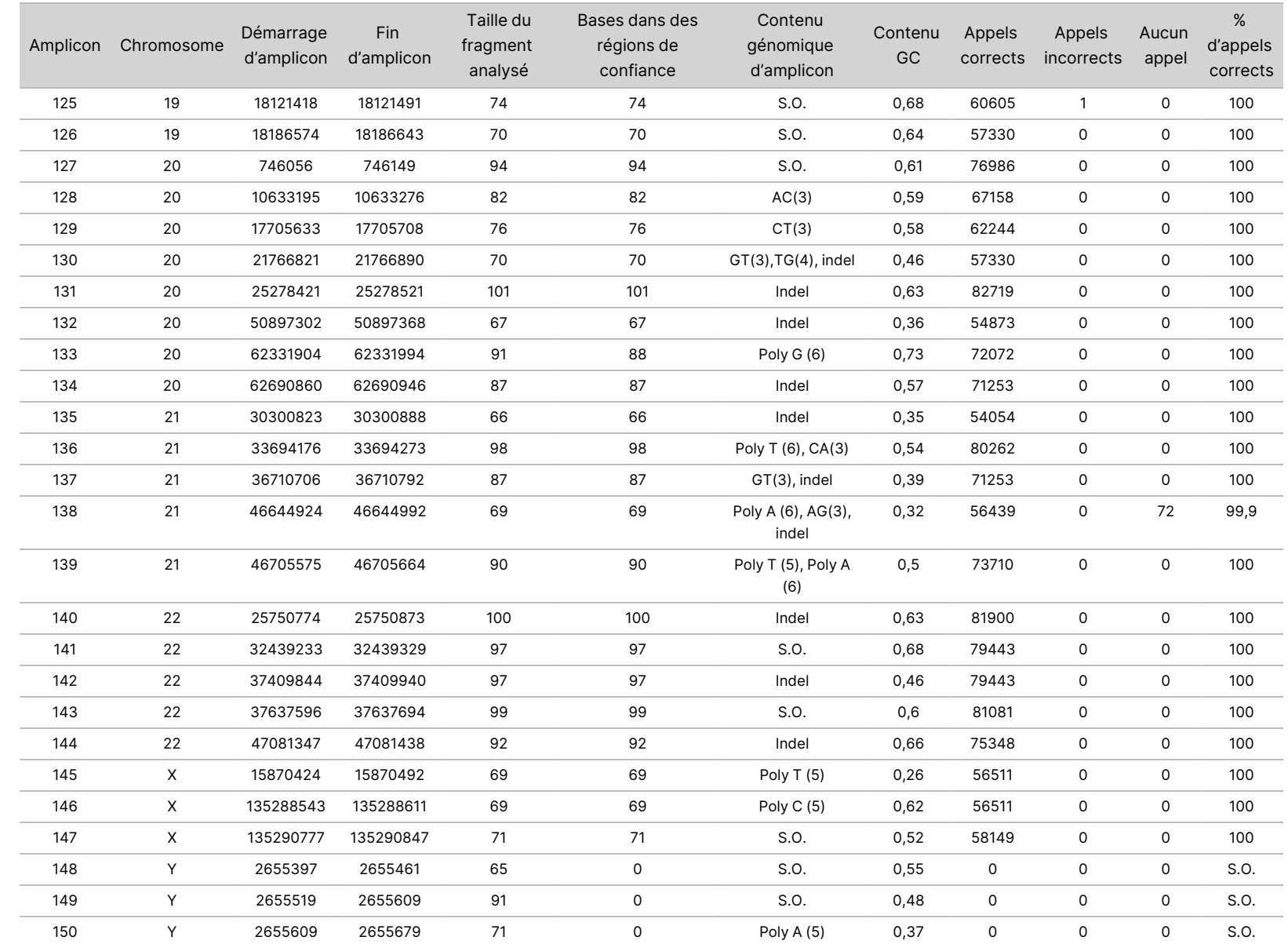

Document

Les résultats du séquençage pour l'échantillon NA12878 ont été comparés à un génotype hautement confiant pour le NA12878, établi par les National Institutes of Standards and Technology (NIST) (v.2.19). Sur les 150 amplicons, 92 amplicons étaient entièrement contenus dans les régions génomiques hautement confiantes, 41 amplicons présentaient un chevauchement partiel et 17 amplicons n'avaient aucun chevauchement dans la séquence NIST. Ce résultat a donné 10 000 coordonnées par réplicat pour comparaison. Les appels de base non variables ont été comparés à la construction de la séquence de référence du génome humain hg19. Les résultats de précision sont présentés dans le [Table](#page-30-0) 12.

<span id="page-30-0"></span>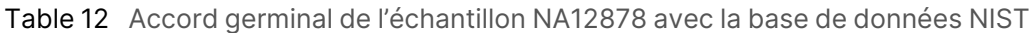

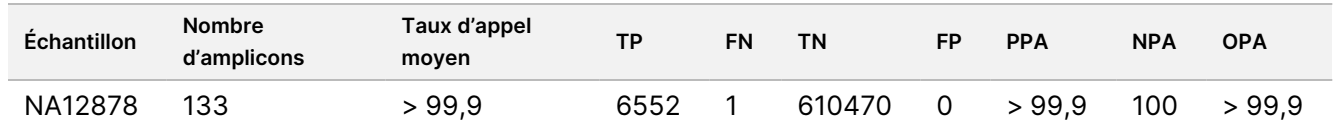

Sur la base des données fournies par cette étude germinale en neuf séries, le NextSeq 550Dx instrument peut systématiquement séquencer :

- Teneur en GC ≥ 19 % (toutes bases appelées dans 819 amplicons séquencés avec une teneur en GC de 19 % ont été appelées correctement avec un taux d'absence d'appel de 0,6 %)
- Teneur en GC ≤ 87 % (toutes bases appelées dans 819 amplicons séquencés avec une teneur en GC de 87 % ont été appelées correctement sans aucun appel)
- Longueurs de polyA ≤ 9 (toutes bases appelées dans 819 amplicons séquencés contenant une répétition de polyA de neuf nucléotides ont été appelées correctement sans aucun appel)
- Longueurs de polyT ≤ 10 (toutes bases appelées dans 819 amplicons séquencés contenant une répétition de polyT de dix nucléotides ont été appelées correctement sans aucun appel)
- Longueurs de polyG ≤ 7 (toutes bases appelées dans 819 amplicons séquencés contenant une répétition de polyG de sept nucléotides ont été appelées correctement avec un taux d'absence d'appel de 1,0 %)
- Longueurs de polyC ≤ 6 (toutes bases appelées dans 2457 amplicons séquencés contenant une répétition de polyC de six nucléotides ont été appelées correctement sans aucun appel)
- Longueurs de répétition de dinucléotide ≤ 11x (toutes bases appelées dans 819 amplicons séquencés contenant une répétition de dinucléotide 11x ont été appelées correctement avec un taux de non-appel de 0,5 %)
- Longueur des répétitions trinucléotidiques ≤ 5x (toutes bases appelées dans 819 amplicons séquencés contenant une répétition trinucléotidique 5x ont été appelées correctement avec un taux de non-appel de 0,5 %)
- Longueurs d'insertion ≤ 24 (66 343 sur 66 370 bases appelées dans 819 amplicons séquencés contenant une insertion de 24 nucléotides ont été appelées correctement avec un taux d'absence d'appel de 1,2 % ; aucun appel incorrect n'est survenu dans la région contenant l'insertion de 24 nucléotides)

• Longueurs de suppression ≤ 25 (toutes bases appelées dans 2457 amplicons séquencés contenant une délétion de 25 nucléotides ont été appelées correctement sans aucun appel)

#### **Somatique**

L'étude décrite ici a été utilisée pour évaluer la précision de l'appel des variants du module de variants somatiques sur NextSeq 550Dx instrument en utilisant le NextSeq 550Dx High Output Reagent Kit v2 (300 cycles).

Cette étude a utilisé un test représentatif conçu pour interroger une variété de gènes couvrant 12 588 bases (150 amplicons) sur 23 chromosomes différents. L'ADN du génome en platine a été extrait des blocs traités par FFPE pour générer six échantillons uniques à évaluer dans l'étude.

L'ADN de l'échantillon GM12877 a été dilué avec l'ADN de l'échantillon GM12878 pour créer GM12877-D5 et GM12877-D7 comme un ensemble de variants hétérozygotes uniques avec des fréquences de variants proches de 5 % et 7 %. L'ADN de l'échantillon GM12878 a été dilué de la même manière avec l'ADN de l'échantillon GM12877 pour créer GM12878-D5 et GM12878-D7. Chacun des échantillons a été testé en triple, à l'exception des échantillons dilués, qui ont été testés en six réplicats. Au total, neuf séries ont été réalisées à l'aide de trois instruments de séquençage, trois lots de réactifs et trois opérateurs sur cinq jours de démarrage. La précision a été déterminée pour les SNV, les insertions et les suppressions en comparant les résultats à la méthode de référence composite bien caractérisée, Platinum Genomes version 2016-1.0. Sauf indication contraire, les régions génomiques confiantes ont été définies sur la base de cette méthode de référence.

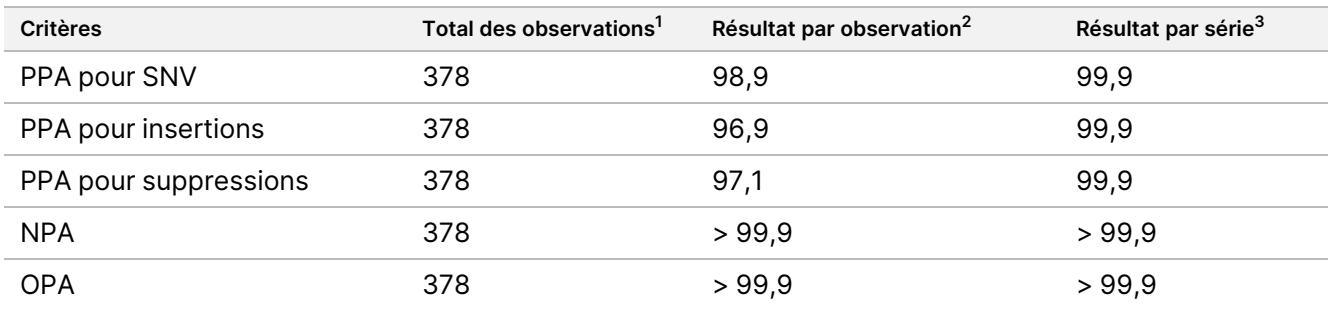

Table 13 Résumé de l'accord somatique

<sup>1</sup>Calculé comme le nombre d'échantillons par série (42) x nombre de séries (9) = 378.

<sup>2</sup>Valeur la plus faible observée par réplicat d'échantillon sur les 9 séries.

<sup>3</sup>Valeur la plus faible lorsque les données de chaque série sont analysées sous forme agrégée.

Le [Table](#page-32-0) 14 contient les données de l'étude présentées avec un pourcentage de concordance positive et négative par échantillon, où les résultats des variants sont comparés à la méthode de référence composite bien caractérisée pour les calculs de PPA. Les trois types de variants (SNV, insertions et suppressions) sont combinés. Étant donné que la méthode de référence fournit uniquement des résultats pour les variants et les insertions/suppressions de nucléotides uniques, les résultats de base non variables sont comparés à la séquence de référence du génome humain hg19 pour les calculs NPA.

| <b>Échantillon</b>         | Taux<br>d'appel<br>moyen | Attendu | <b>TP</b> | <b>FN</b>    | Variant<br>sans<br>appels | <b>TN</b> | <b>FP</b>           | <b>PPA</b> | <b>NPA</b> | <b>OPA</b> |
|----------------------------|--------------------------|---------|-----------|--------------|---------------------------|-----------|---------------------|------------|------------|------------|
| GM12877                    | 98,7                     | 2052    | 2025      | 0            | 27                        | 318682    | 15                  | 100        | > 99,9     | > 99,9     |
| GM12878                    | 98,8                     | 3645    | 3564      | 0            | 81                        | 317645    | $\mathsf{O}$        | 100        | 100        | 100        |
| GM12879                    | 99,8                     | 2592    | 2538      | 0            | 54                        | 323614    | $\overline{2}$      | 100        | >99,9      | > 99,9     |
| GM12884                    | 99,8                     | 3078    | 3024      | $\mathsf{O}$ | 54                        | 322038    | 5                   | 100        | > 99,9     | > 99,9     |
| GM12885                    | 99,8                     | 3294    | 3213      | 0            | 81                        | 322121    | $\mathsf{O}$        | 100        | 100        | 100        |
| GM12888                    | 99,8                     | 2916    | 2889      | $\mathsf{O}$ | 27                        | 323048    | $\overline{2}$      | 100        | > 99,9     | > 99,9     |
| GM12877-<br>D <sub>5</sub> | 99,8                     | 9288    | 8930      | $\mathbf 0$  | 358                       | 630621    | $\mathsf{O}\xspace$ | 100        | 100        | 100        |
| GM12877-<br>D7             | 99,7                     | 9288    | 9032      | 0            | 256                       | 629719    | $\mathsf{O}$        | 100        | 100        | 100        |
| GM12878-<br>D <sub>5</sub> | 99,5                     | 9288    | 8699      | 42           | 547                       | 628582    | $\mathsf{O}$        | 99,5       | 100        | >99,9      |
| GM12878-<br>D7             | 99,7                     | 9288    | 9108      | $\mathbf 0$  | 180                       | 629803    | $\mathsf{O}$        | 100        | 100        | 100        |

<span id="page-32-0"></span>Table 14 Accord somatique par échantillon

Le [Table](#page-32-1) 15 contient les données de l'étude présentées par échantillon, où les résultats des variants sont comparés à la méthode de référence composite bien caractérisée. La détection est évaluée séparément pour chaque type de variant – SNV, insertions et suppressions. Les positions de référence sont exclues.

<span id="page-32-1"></span>Table 15 Accord somatique pour chaque échantillon par type de variant

|             | <b>SNV</b> |           |           |         | <b>Insertions</b> |           | <b>Suppressions</b> |           |             |
|-------------|------------|-----------|-----------|---------|-------------------|-----------|---------------------|-----------|-------------|
| Echantillon | Attendu    | <b>TP</b> | <b>FN</b> | Attendu | <b>TP</b>         | <b>FN</b> | Attendu             | <b>TP</b> | <b>FN</b>   |
| GM12877     | 999        | 999       | 0         | 567     | 567               | 0         | 486                 | 459       | 0           |
| GM12878     | 2457       | 2457      | 0         | 540     | 513               | 0         | 648                 | 594       | $\mathbf 0$ |
| GM12879     | 1539       | 1539      | 0         | 567     | 540               | 0         | 486                 | 459       | 0           |
| GM12884     | 1836       | 1836      | 0         | 675     | 648               | 0         | 567                 | 540       | 0           |
| GM12885     | 2025       | 2025      | 0         | 675     | 648               | 0         | 594                 | 540       | $\mathbf 0$ |
| GM12888     | 1782       | 1782      | 0         | 621     | 621               | 0         | 513                 | 486       | 0           |
| GM12877-D5  | 5454       | 5392      | 0         | 1782    | 1647              | 0         | 2052                | 1891      | $\mathbf 0$ |
| GM12877-D7  | 5454       | 5406      | 0         | 1782    | 1728              | 0         | 2052                | 1898      | $\mathbf 0$ |
| GM12878-D5  | 5454       | 5192      | 28        | 1782    | 1651              | 9         | 2052                | 1856      | 5           |
| GM12878-D7  | 5454       | 5445      | 0         | 1782    | 1719              | 0         | 2052                | 1944      | 0           |

Les dix échantillons ont été analysés plus en détail pour identifier les petites insertions et suppressions (indels) ([Table](#page-33-0) 16). Il y avait un total de 71 indels de taille allant de 1 à 24 pb pour les insertions et de 1 à 25 pb pour les suppressions.

<span id="page-33-0"></span>Table 16 Résumé de la détection de l'indel somatique

| Type de variant | Variants attendues | ТP    | <b>FN</b> | Variant sans appels | <b>PPA</b> |
|-----------------|--------------------|-------|-----------|---------------------|------------|
| Insertion       | 10773              | 10282 |           | 482                 | 99,2       |
| Suppression     | 11502              | 10667 | 5         | 830                 | >99,9      |

Les 150 amplicons ont été conçus pour couvrir divers contenus génomiques. La teneur en GC des amplicons allait de 0,19 à 0,87 %. Les amplicons présentaient également une série de répétitions de nucléotides uniques (p. ex., PolyA, PolyT), de dinucléotides et de trinucléotides. Les données ont été compilées par amplicon ([Table](#page-34-0) 17) pour déterminer l'effet du contenu génomique sur le pourcentage d'appels corrects. Le pourcentage d'appels corrects est composé d'appels de variant et de référence et est inférieur à 100 % s'il y a des appels incorrects ou aucun appel.

Notice<br>Ro

ဓ<br>စ

NextSeq

550<br>50Dx

Instrument

<span id="page-34-0"></span>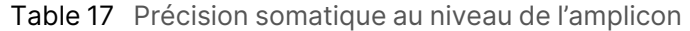

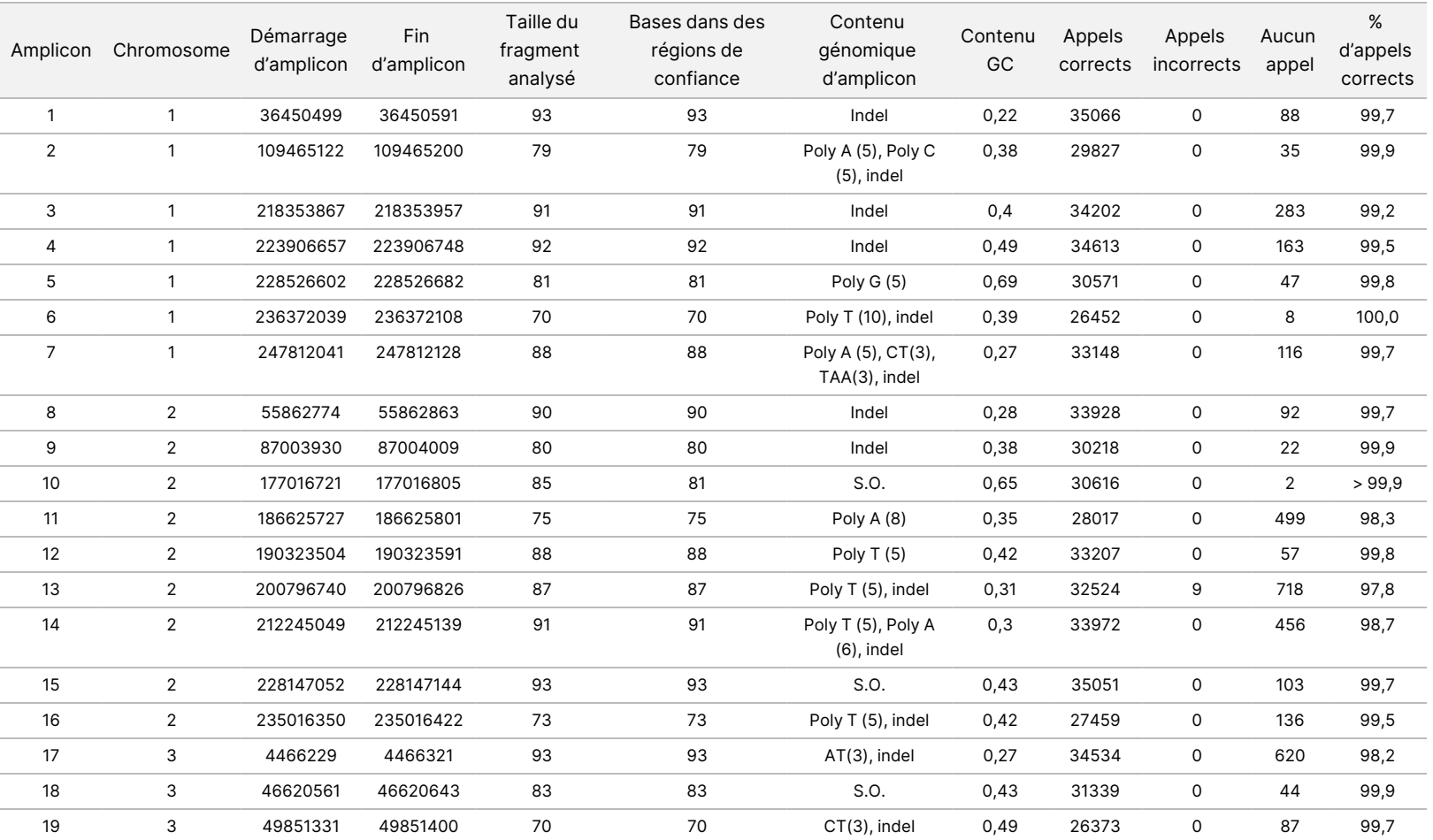

Document

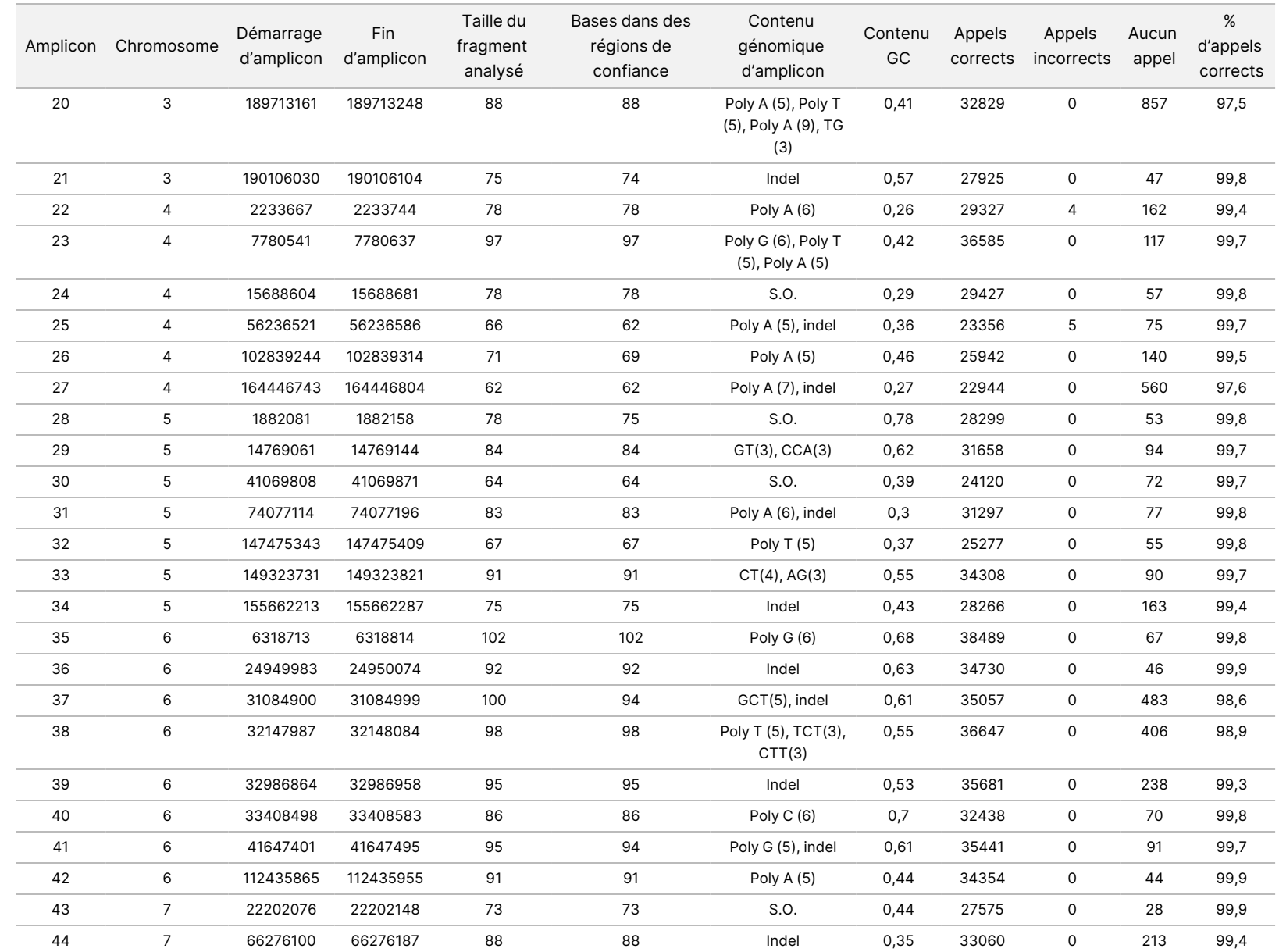

Document nº 100000030326 v07 PO<br>መደ ş USAGE DIAGNOSTIQUE z.

PO<br>መደ

EXPORTATION

UNIQUEMENT.

VITRO.

Document

n° 1000000030326

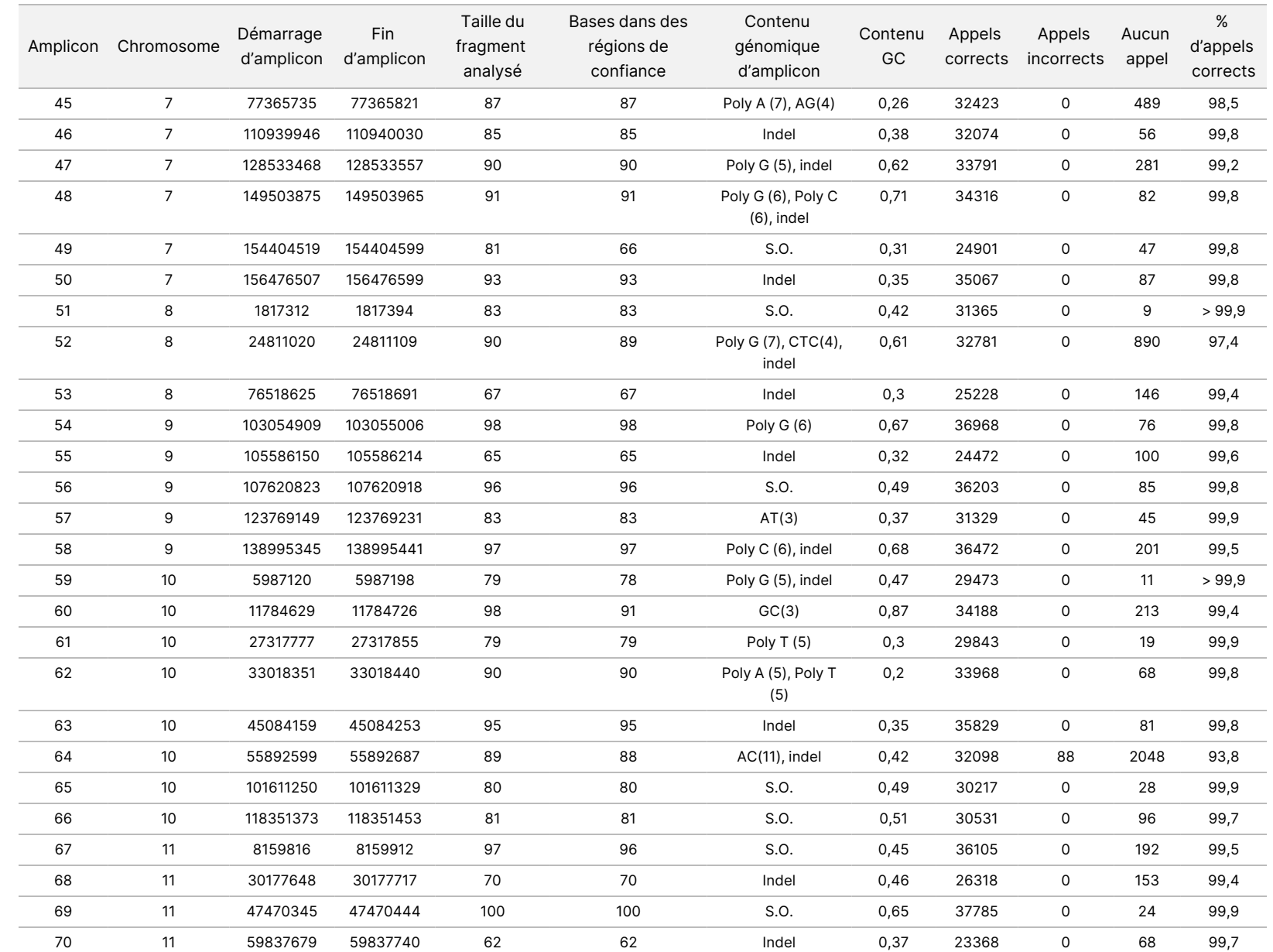

ဓ<br>စ

NextSeq

550<br>50Dx

Instrument

Document

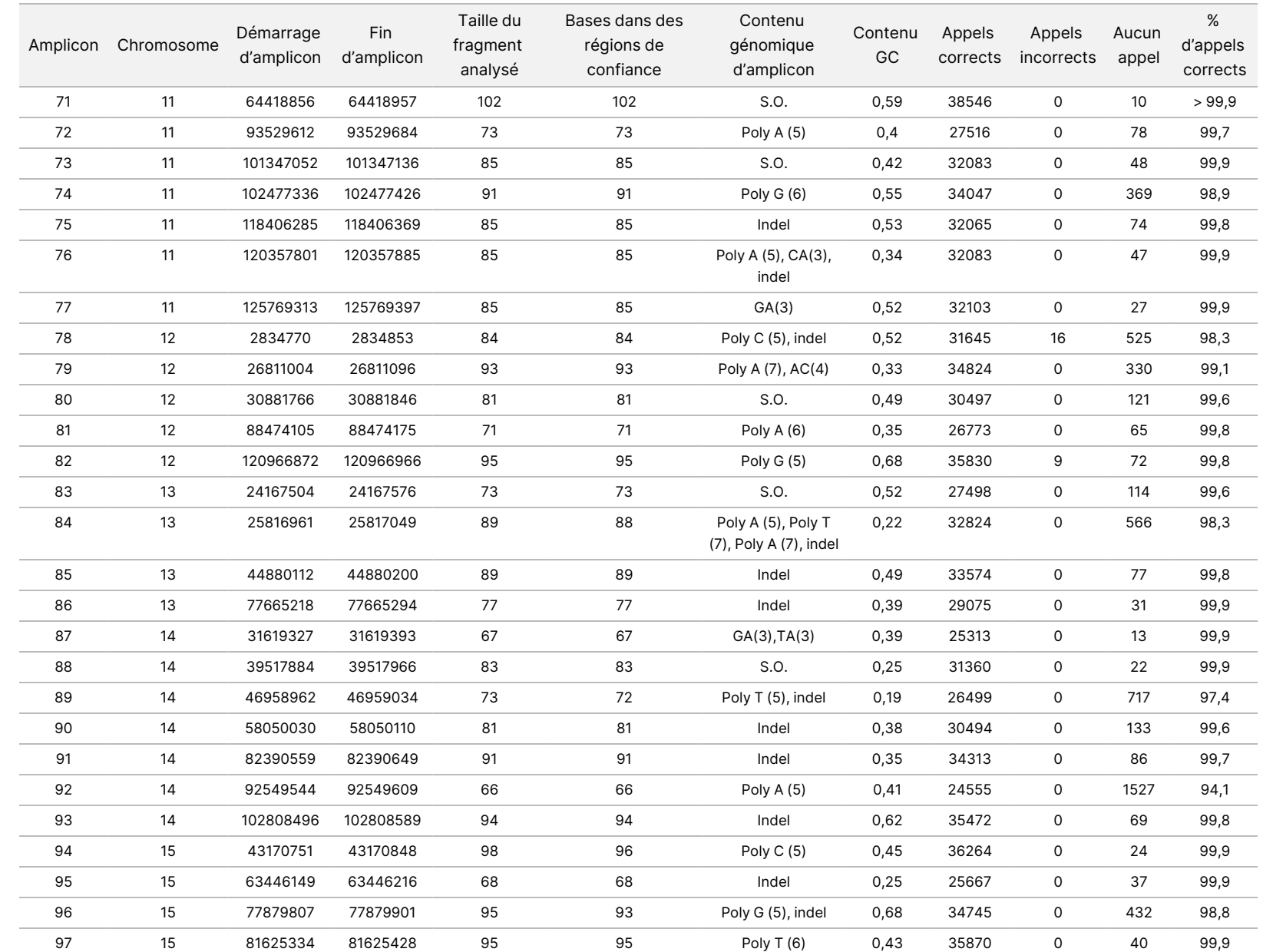

ဓ<br>စ

NextSeq

550<br>50Dx

Instrument

Document

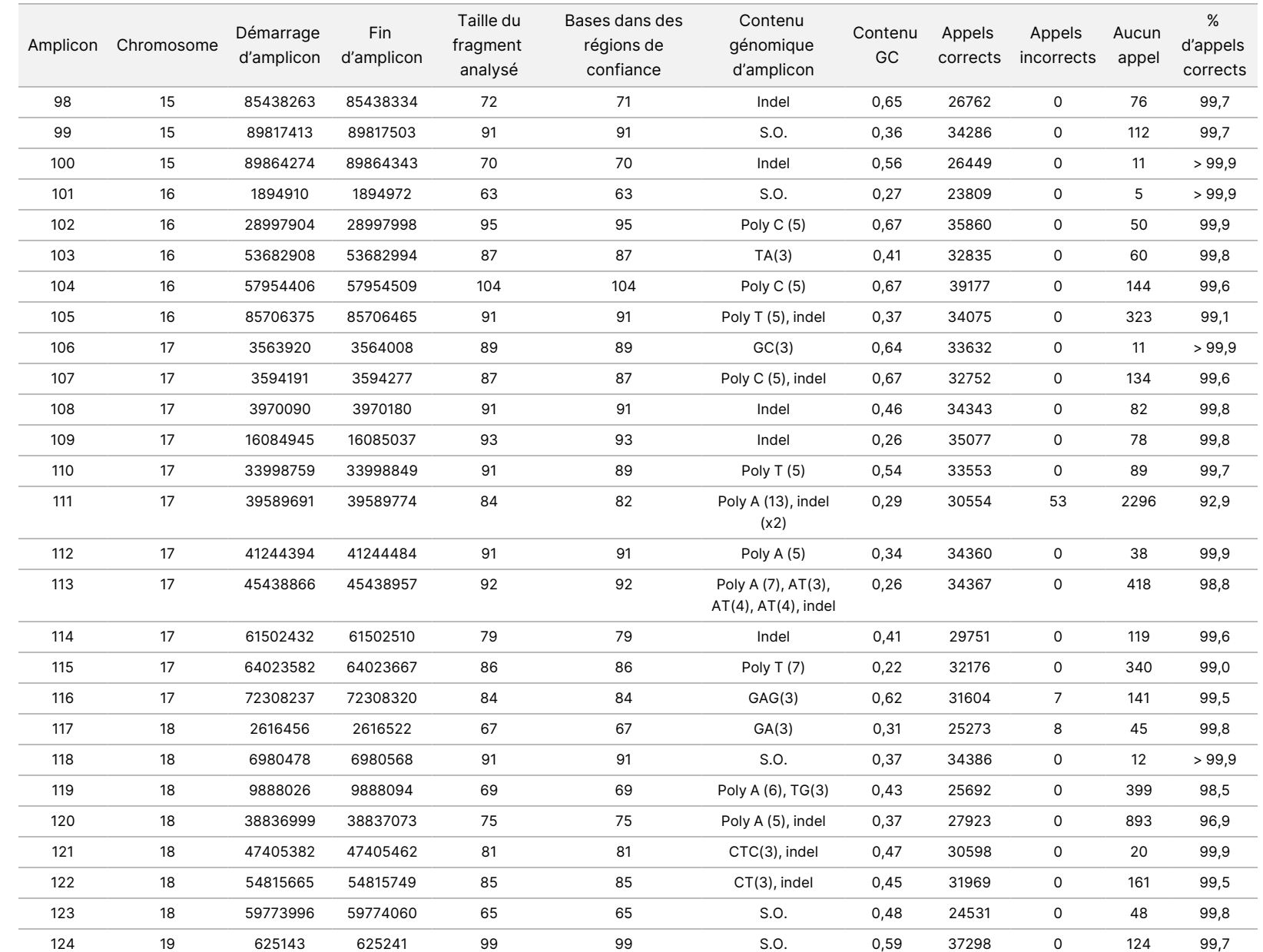

PO<br>መደ

PO<br>መደ

EXPORTATION

UNIQUEMENT.

ş

USAGE

DIAGNOSTIQUE

z.

VITRO.

Document

n° 1000000030326

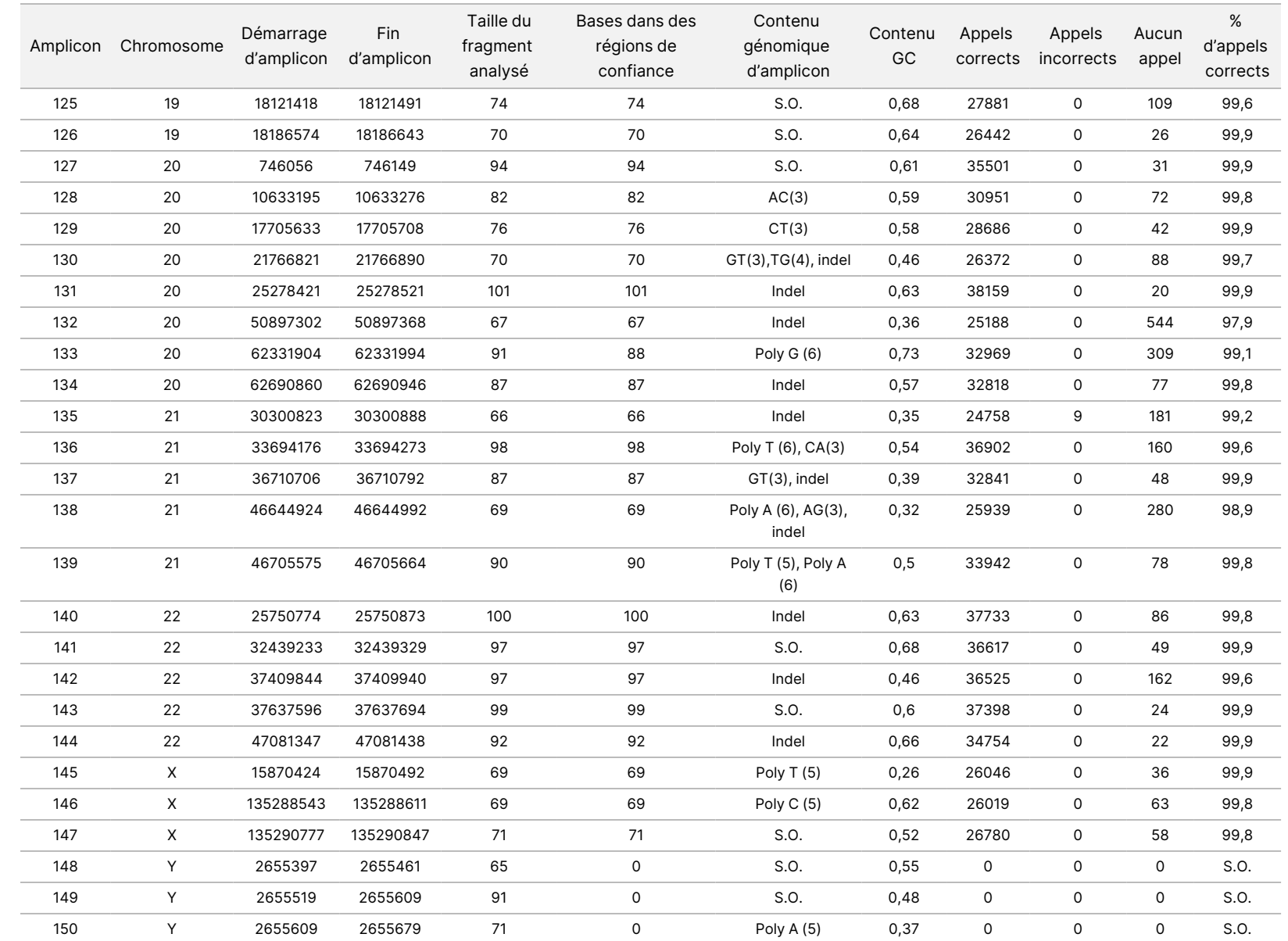

ဓ<br>စ

NextSeq

550<br>50Dx

Instrument

Document

Les résultats du séquençage pour l'échantillon GM12878 ont été comparés à un génotype hautement confiant pour le NA12878, établi par les National Institutes of Standards and Technology (NIST) (v.2.19). Sur les 150 amplicons, 92 amplicons étaient entièrement contenus dans les régions génomiques hautement confiantes, 41 amplicons présentaient un chevauchement partiel et 17 amplicons n'avaient aucun chevauchement dans la séquence NIST. Ce résultat a donné 10 000 coordonnées par réplicat pour comparaison. Les appels de base non variables ont été comparés à la construction de la séquence de référence du génome humain hg19. Les résultats de précision sont présentés dans le [Table](#page-40-0) 18.

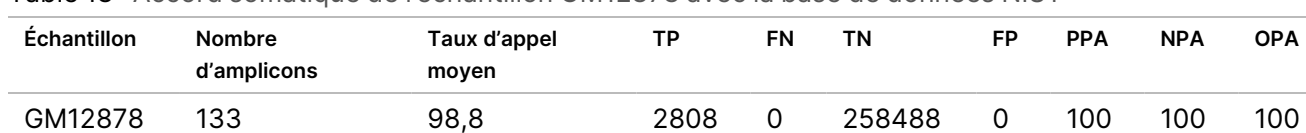

<span id="page-40-0"></span>Table 18 Accord somatique de l'échantillon GM12878 avec la base de données NIST

Sur la base des données fournies par cette étude somatique en neuf séries, NextSeq 550Dx instrument peut systématiquement séquencer :

- Teneur en GC ≥ 19 % (toutes bases appelées dans 378 amplicons séquencés avec une teneur en GC de 19 % ont été appelées correctement avec un taux d'absence d'appel de 2,6 %)
- Teneur en GC ≤ 87 % (toutes bases appelées dans 378 amplicons séquencés avec une teneur en GC de 87 % ont été appelées correctement avec un taux d'absence d'appel de 0,6 %)
- Longueurs de polyA ≤ 9 (toutes bases appelées dans 378 amplicons séquencés contenant une répétition de polyA de neuf nucléotides ont été appelées correctement avec un taux d'absence d'appel de 2,5 %)
- Longueurs de polyT ≤ 10 (toutes bases appelées dans 378 amplicons séquencés contenant une répétition de polyT de dix nucléotides ont été appelées correctement avec un taux d'absence d'appel inférieur à 0,1 %)
- Longueurs de polyG ≤ 6 (toutes bases appelées dans 2268 amplicons séquencés contenant une répétition de polyG de six nucléotides ont été appelées correctement avec un taux d'absence d'appel de 0,5 %)
- Longueurs de polyC ≤ 6 (toutes bases appelées dans 756 amplicons séquencés contenant une répétition de polyC de six nucléotides appelés correctement avec un taux d'absence d'appel de 0,4 %)
- Longueurs de répétition de dinucléotide ≤ 4x (toutes bases appelées dans 1890 amplicons séquencés contenant une répétition de dinucléotide 4x ont été appelées correctement avec un taux de non-appel de 0,9 %)
- Longueur des répétitions trinucléotidiques ≤ 5x (toutes bases appelées dans 378 amplicons séquencés contenant une répétition trinucléotidique 5x ont été appelées correctement avec un taux de non-appel de 1,4 %)
- Longueurs d'insertion ≤ 23 (toutes les bases appelées dans 378 amplicons séquencés contenant une insertion de 23 nucléotides ont été appelées correctement avec un taux de non-appel de 0,8 %).
- Longueurs de suppression ≤ 25 (toutes bases appelées dans 1134 amplicons séquencés contenant une délétion de 25 nucléotides ont été appelées correctement avec un taux de non-appel de 0,7 %)

#### **Précision**

La précision de NextSeq 550Dx instrument a été déterminée en testant 13 échantillons uniques de génome en platine à l'aide de trois instruments, trois lots de réactifs et trois opérateurs pour générer neuf séries de séquençage sur cinq jours de début. Le test représentatif, les échantillons et la méthode de référence sont les mêmes que ceux décrits pour l'étude de précision de la lignée germinale. Les contributions de précision ont été déterminées par l'analyse des composantes de variance en utilisant le VAF comme variable de réponse et en calculant les écarts-types au niveau des composantes pour l'instrument, le lot de réactifs, l'opérateur et le jour de début [\(Table](#page-41-0) 19). Le nombre total d'observations utilisées dans l'analyse pour chaque composante de la variabilité de l'instrument, de l'opérateur ou du lot de réactifs était de 699, 176 et 235 pour les SNV, les insertions et les délétions, respectivement.

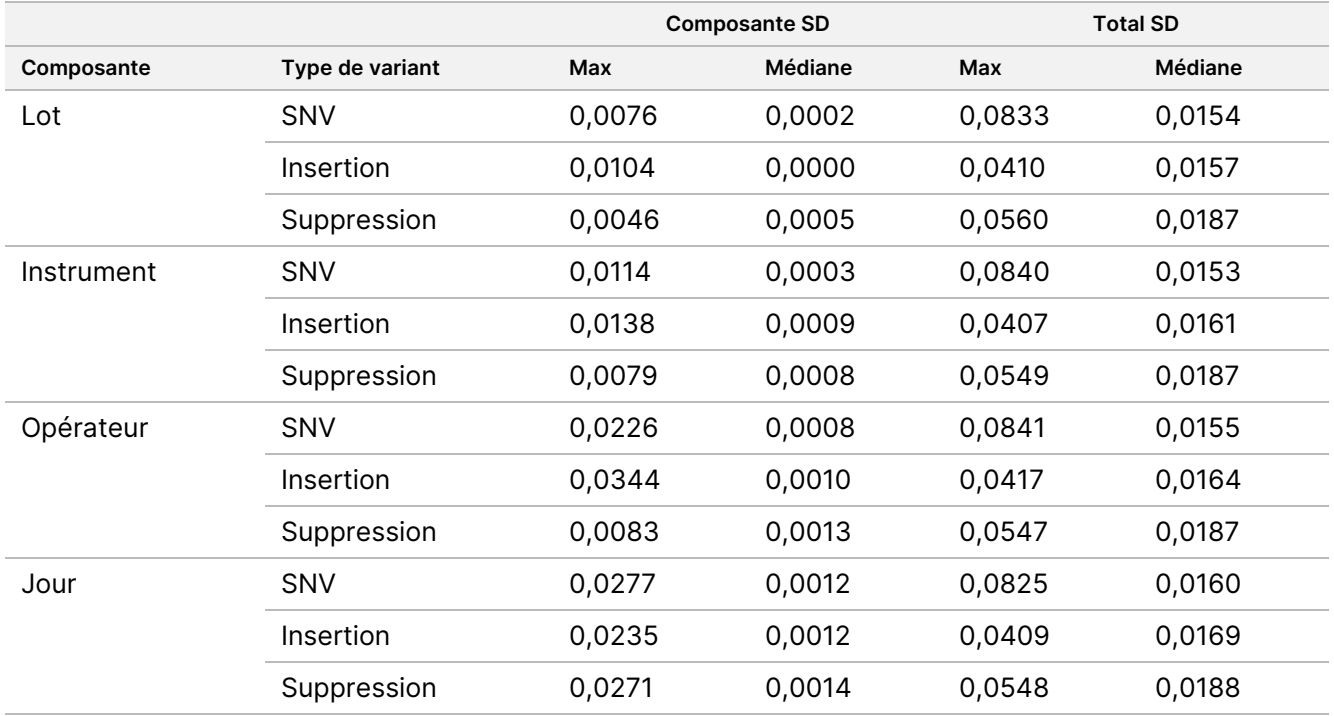

<span id="page-41-0"></span>Table 19 Résultats de précision pour NextSeq 550Dx instrument (écart-type)

#### **Comparaison des méthodes (plateforme de séquençage)**

Les échantillons de sang complet et FFPE ont été évalués sur NextSeq 550Dx instrument et MiSeqDx instrument à l'aide des flux de travail germinaux et somatiques TruSeq Custom Amplicon Kit Dx. L'accord de fréquence des variants pour les échantillons de sang et FFPE a été évalué à l'aide de tests représentatifs

multiples. La [Figure](#page-42-0) 2 représente la corrélation VAF entre les deux instruments pour un dosage représentatif et le [Table](#page-42-1) 20 résume cette corrélation par panel de test. Sur la base de la forte corrélation entre MiSeqDx instrument et NextSeq 550Dx instrument, les caractéristiques de performance liées aux facteurs préanalytiques (par ex., méthodes d'extraction ou substances interférentes) sont déterminées comme étant applicables aux deux instruments. Voir la notice du TruSeq Custom Amplicon Kit Dx pour plus de détails.

<span id="page-42-0"></span>Figure 2 Corrélation de la VAF de MiSeqDx instrument et NextSeq 550Dx instrument pour les échantillons FFPE (gauche) et sanguins (droite) à l'aide du test 1

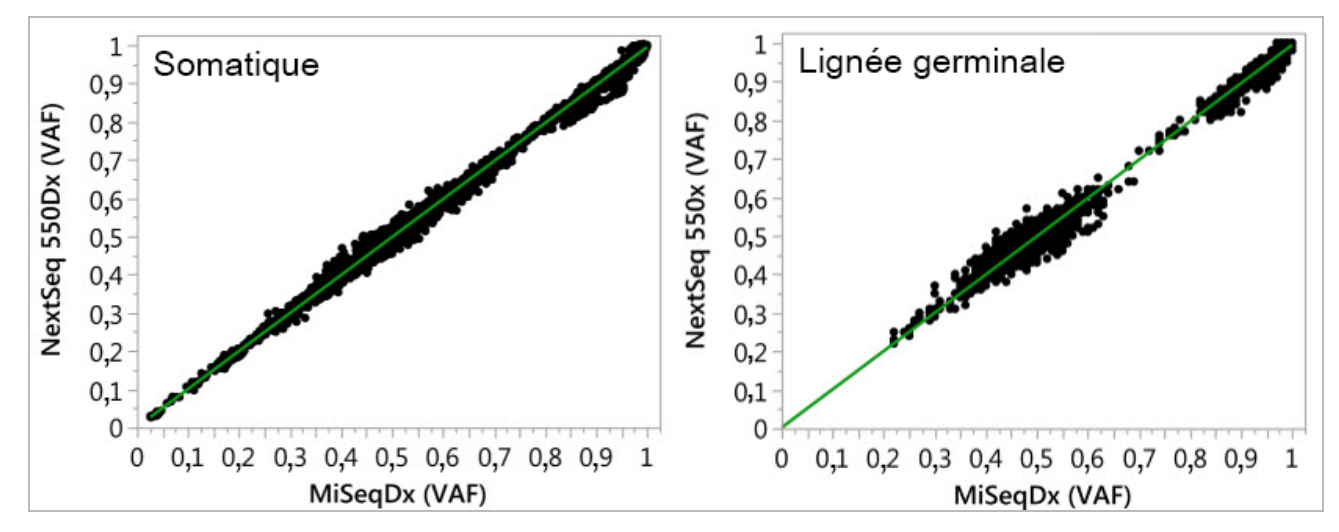

<span id="page-42-1"></span>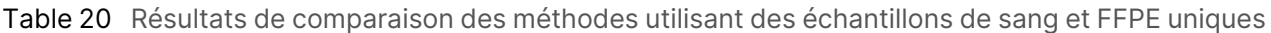

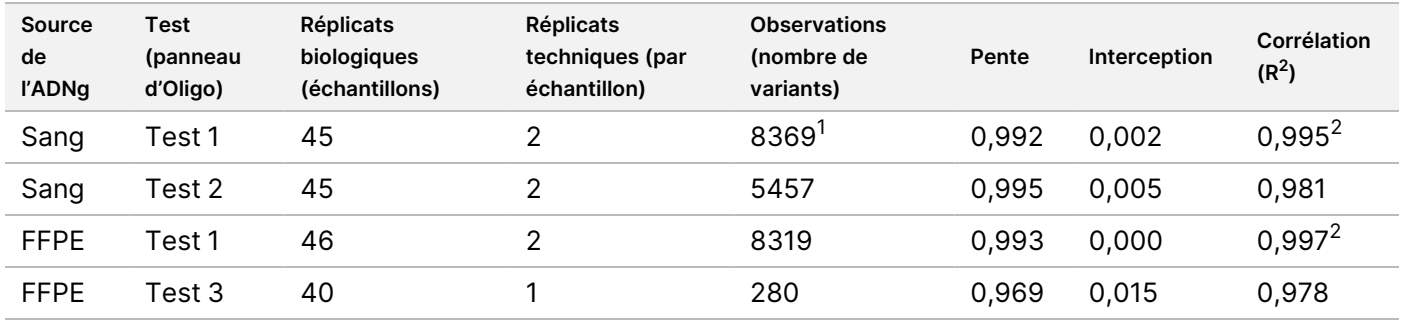

 $1$ Deux points de données ont été supprimés en fonction de la limitation indiquée pour le module des variants de lignée germinale.

 $^{2}$ Coefficient de détermination pour les tracés VAF comme illustré sur la Figure 2.

#### **Reproductibilité**

La reproductibilité du NextSeq 550Dx instrument été évaluée à l'aide d'échantillons de génome de platine avec un test représentatif conçu pour rechercher une variété de gènes couvrant 12 588 bases sur 23 chromosomes différents en utilisant 150 amplicons. Le test germinal a consisté en sept répétitions de 13 échantillons ; le test somatique a consisté en six répétitions de sept échantillons à différents niveaux de VAF. Les échantillons ont été préparés à l'aide du TruSeq Custom Amplicon Kit Dx.

Le test a été effectué sur trois sites externes à l'aide d'un lot de kit de réactifs à haute sortie NextSeq 550Dx v2 (300 cycles). Un seul NextSeq 550Dx instrument a été utilisé sur chaque site. Deux opérateurs ont effectué les tests sur chaque site. Chaque opérateur a effectué des tests sur trois jours de début non consécutifs pour chaque type d'échantillon, pour un total de 36 séries sur les trois sites. Ce test a donné lieu à 18 séries pour chaque flux de travail germinal et somatique.

#### Lignée germinale

Les variants de lignée germinale avec un taux de VAF ≥ 0,2 sont considérés comme positifs (variant). Pour les variants de lignée germinale positives attendues, les données ont été évaluées pour l'absence de taux d'appel et le taux d'appel positif correct dans chaque type de variant (SNV, insertion, suppression). Le [Table](#page-43-0) 21 résume les taux observés, ainsi que les niveaux de confiance inférieurs et supérieurs à 95 % (LCL/UCL) calculés à l'aide de la méthode du score de Wilson, pour chaque type de variant.

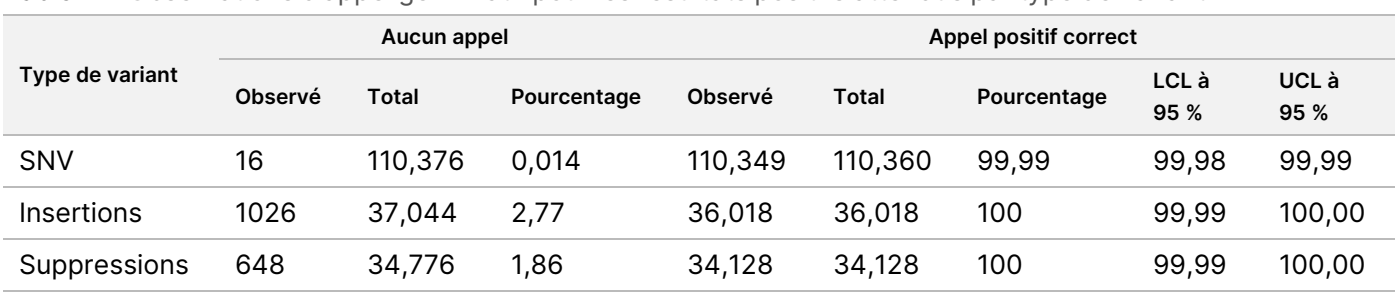

<span id="page-43-0"></span>Table 21 Observations d'appel germinatif pour les résultats positifs attendus par type de variant

Les variants de lignée germinale avec un taux de VAF < 0,2 sont considérées comme négatives (type sauvage). Pour les emplacements germinaux négatifs attendus, les données ont été évaluées pour l'absence d'appel et les taux d'appel de type sauvage corrects. Le [Table](#page-43-1) 22 résume les taux observés, ainsi que les niveaux de confiance inférieurs et supérieurs à 95 % (LCL/UCL) calculés à l'aide de la méthode du score de Wilson.

<span id="page-43-1"></span>Table 22 Observations d'appel germinatif pour les résultats négatifs attendus

|                    |         | Aucun appel |             | Appel négatif correct |            |             |               |                          |  |
|--------------------|---------|-------------|-------------|-----------------------|------------|-------------|---------------|--------------------------|--|
| Type de<br>variant | Observé | Total       | Pourcentage | <b>Observé</b>        | Total      | Pourcentage | LCL à<br>95 % | UCL <sub>à</sub><br>95 % |  |
| Type<br>sauvage    | 4883    | 19,600,182  | 0,025       | 19,595,299            | 19,595,299 | 100         | 100,00        | 100,00                   |  |

Les variants de lignée germinale avec un taux de VAF ≥ 0,2 et < 0,7 sont appelés positifs hétérozygotes pour le variant, et les variants avec un taux de VAF ≥ 0,7 sont appelés positifs homozygotes pour le variant. Des échantillons germinaux avec des variants hétérozygotes ont été utilisés pour déterminer si la variabilité inhérente du test affecterait l'appel du génotype. Le Cx a été déterminé pour les deux seuils (0,2 pour les génotypes hétérozygotes et 0,7 pour les génotypes homozygotes), où x est la proportion de tests répétés qui dépassent le seuil. Pour le seuil inférieur de 0,2 VAF, le Cx était ≥ 99,999 %, ce qui indique que ≥ 99,999 % des

variants hétérozygotes seraient appelées hétérozygotes. En ce qui concerne le seuil supérieur de 0,7 VAF, le Cx était ≤ 0,001 %, indiquant ainsi que ≤ 0,001 % des variants hétérozygotes seraient appelées homozygotes. Le [Table](#page-44-0) 23 résume les résultats par type de variant.

Les variants de lignée germinale avec un taux de VAF ≥ 0,2 et < 0,7 sont appelés positifs hétérozygotes pour le variant, et les variants avec un taux de VAF ≥ 0,7 sont appelés positifs homozygotes pour le variant. Des échantillons germinaux avec des variants hétérozygotes ont été utilisés pour déterminer si la variabilité inhérente du test affecterait l'appel du génotype. Le Cx a été déterminé pour les deux seuils (0,2 pour les génotypes hétérozygotes et 0,7 pour les génotypes homozygotes), où x est la proportion de tests répétés qui dépassent le seuil. En ce qui concerne le seuil inférieur de 0,2 VAF, le Cx était ≥ 99,999 %, ce qui indique que ≥ 99,999 % des variants hétérozygotes seraient appelées hétérozygotes. Pour le seuil supérieur de 0,7 VAF, le Cx était ≤ 0,001 %, ce qui indique que ≤ 0,001 % des variants hétérozygotes seraient appelées homozygotes. Le [Table](#page-44-0) 23 résume les résultats par type de variant.

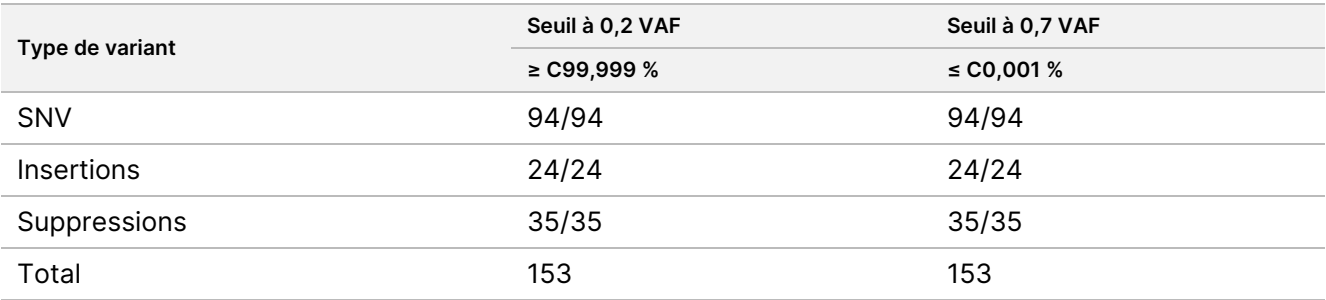

<span id="page-44-0"></span>Table 23 Valeurs Cx germinales pour les variants hétérozygotes

#### Somatique

Les variants somatiques avec des taux de VAF ≥ 0,026 sont considérés comme positifs (variant). Les observations avec des taux de VAF ≥ 0,01 et < 0,026 ont été considérées comme équivoques aux fins de cette analyse (ni positives ni négatives, marquées comme une faible fréquence de variants). Pour évaluer la performance, les résultats ont été calculés de trois manières :

- Meilleur cas : Tout résultat équivoque a été considéré comme un appel positif correct (accord avec les résultats attendus)
- Pire cas : Tout résultat équivoque a été considéré comme un appel incorrect (désaccord avec les résultats attendus)
- Cas d'exclusion : Tout résultat équivoque a été exclu de l'analyse

Trois tableaux, [Table](#page-45-0) 24, [Table](#page-45-1) 25 et [Table](#page-45-2) 26, résument les résultats de l'appel pour le meilleur cas, le pire cas et le cas d'exclusion, respectivement, ainsi que les niveaux de confiance inférieurs et supérieurs à 95 % (LCL/UCL) calculés à l'aide de la méthode du score de Wilson.

<span id="page-45-0"></span>Table 24 Observations somatiques des appels pour les résultats positifs attendus par type de variant (meilleur cas)

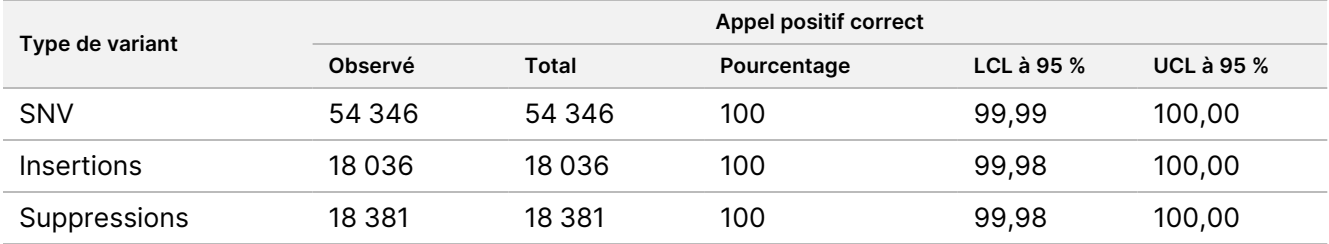

<span id="page-45-1"></span>Table 25 Observations somatiques des appels pour les résultats positifs attendus par type de variant (pire des cas)

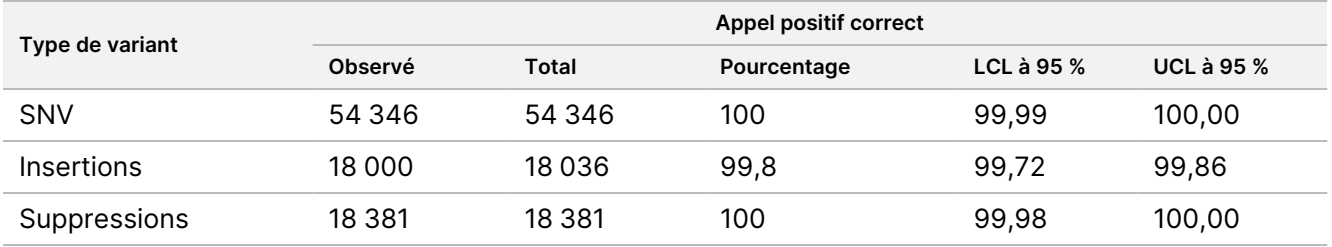

<span id="page-45-2"></span>Table 26 Observations somatiques des appels pour les résultats positifs attendus par type de variant (appels équivoques supprimés)

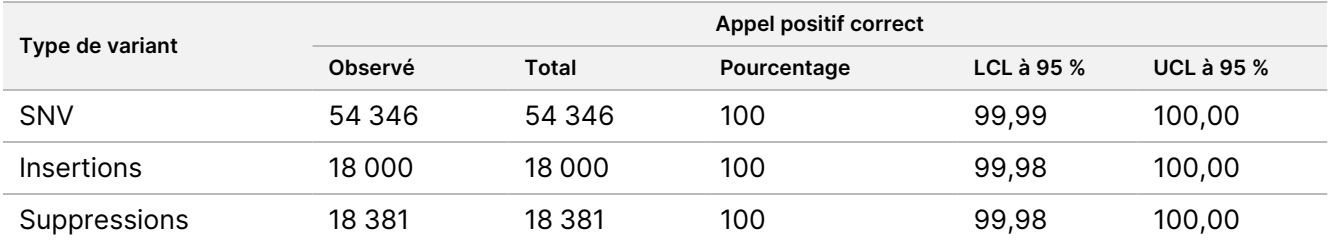

Les variants somatiques avec un taux de VAF < 0,01 sont considérées comme des appels négatifs (de type sauvage). Pour les emplacements somatiques négatifs attendus, les données ont été évaluées pour l'absence de taux d'appel et le taux d'appel de type sauvage correct. Les appels de type sauvage corrects ont été déterminés en excluant les appels nuls et en soustrayant les appels observés qui sont tombés dans la zone équivoque (niveaux de VAF ≥ 0,01 et < 0,026) ainsi que les appels incorrects qui étaient au-dessus du seuil (niveaux de VAF ≥ 0,026) du total. Le [Table](#page-45-3) 27 résume les résultats observés, totaux et en pourcentage pour les emplacements somatiques négatifs pour le taux d'absence d'appel et le taux d'appel de type sauvage correct, ainsi que les niveaux de confiance inférieurs et supérieurs à 95 % (LCL/UCL) calculés à l'aide de la méthode du score de Wilson.

<span id="page-45-3"></span>Table 27 Observations somatiques des appels pour les résultats négatifs attendus

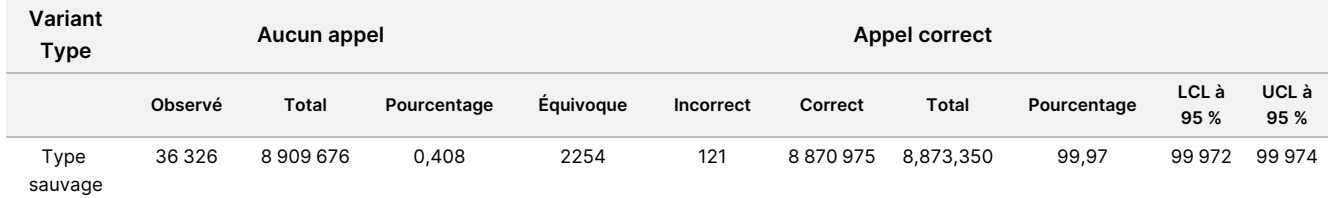

Document n° 1000000030326 v07

POUR UN USAGE DIAGNOSTIQUE IN VITRO. POUR EXPORTATION UNIQUEMENT.

Des échantillons somatiques à différents niveaux de VAF pour la même variant ont été évalués pour déterminer le C95 du test (dans chaque type de variant). Pour évaluer la variabilité près du seuil du test, des échantillons dont les taux de VAF attendus étaient compris entre 0,02 et 0,07 ont été utilisés. Le C95 a été déterminé pour chaque variant, avec le C95 le plus élevé pour chaque type de variant rapporté dans le [Table](#page-46-0) 28.

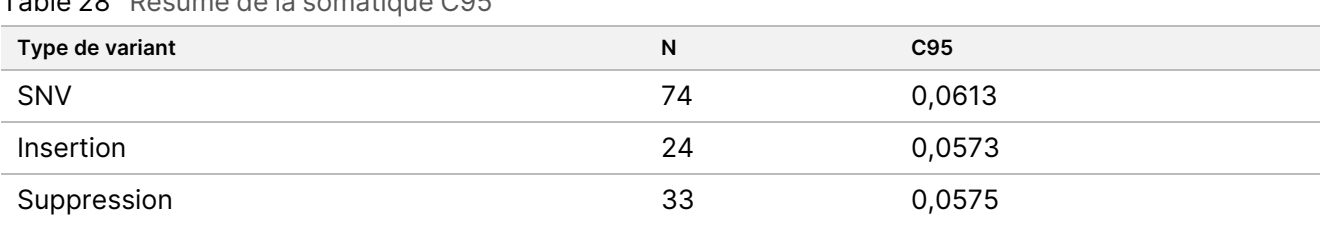

<span id="page-46-0"></span>Table 28 Résumé de la somatique C95

## **Performances du NextSeq 550Dx High Output Reagent Kit v2.5 (300 cycles)**

#### **Aperçu**

Le NextSeq 550Dx est pris en charge par deux kits de réactifs : le NextSeq 550Dx High Output Reagent Kit v2 (300 cycles) et le NextSeq 550Dx High Output Reagent Kit v2.5 (300 cycles). Pour démontrer que le NextSeq 550Dx High Output Reagent Kit v2.5 (300 cycles) peut répondre aux exigences de performances analytiques vérifiées et validées avec le NextSeq 550Dx High Output Reagent Kit v2 (300 cycles), des études ont été menées avec le NextSeq 550Dx High Output Reagent Kit v2.5 (300 cycles). Deux préparations de bibliothèque utilisant le TruSeq Custom Amplicon Kit Dx ont été effectuées, l'une avec le flux de travail de lignée germinale et l'autre avec le flux de travail somatique. Les bibliothèques de chaque flux de travail ont été testées avec trois lots de NextSeq 550Dx High Output Reagent Kit v2.5 (300 cycles) à l'aide de trois NextSeq 550Dx instruments. En outre, les tests pour chaque flux de travail comprenaient une seule série avec le NextSeq 550Dx High Output Reagent Kit v2 (300 cycles).

#### **Sensibilité analytique (limite de blanc [LoB] et limite de détection [LoD])**

La vérification avec le NextSeq 550Dx High Output Reagent Kit v2 (300 cycles) a démontré que NextSeq 550Dx instrument pouvait détecter des variants à 0,05 VAF avec une erreur de type II ≤ 0,05 et que le seuil de 0,026 VAF utilisé par le module de variants somatiques (LoB effective) prend en charge une erreur de type I ≤ 0,01. Sur la base de ces revendications, on s'attend à ce qu'un variant à 0,05 VAF soit supérieure ou égale à 0,026 VAF 95 % du temps et qu'une position de type sauvage soit inférieure à 0,026 VAF 99 % du temps. Pour s'assurer que ces revendications ont été satisfaites avec le NextSeq 550Dx High Output Reagent Kit v2.5 (300 cycles), des mesures répétées ont été effectuées sur NextSeq 550Dx instrument avec des échantillons de type sauvage (échantillons LoB) et avec des échantillons contenant des variants à 0,05 VAF (échantillons LoD) à l'aide du NextSeq 550Dx High Output Reagent Kit v2.5 (300 cycles). La proportion d'appels au-dessus et en dessous du seuil de 0,026 a ensuite été comparée aux revendications établies avec le NextSeq 550Dx High Output Reagent Kit v2 (300 cycles).

Les tests comprenaient deux échantillons de LoD, chacun avec un ensemble unique de variants ciblés à 0,05 VAF et des échantillons de LoB correspondants de type sauvage pour les variants ciblées. Pour la préparation de la bibliothèque, les échantillons LoD et LoB ont été traités en réplicats de huit et sept, respectivement, à l'aide du TruSeq Custom Amplicon Kit Dx. Les bibliothèques ont été initialement séquencées à l'aide du NextSeq 550Dx High Output Reagent Kit v2 (300 cycles) pour identifier les variants/coordonnées génomiques pour l'évaluation de la LoB/LoD avec le NextSeq 550Dx High Output Reagent Kit v2.5 (300 cycles). Tous les variants avec un VAF moyen compris entre 0,045 et 0,055 (variants LoD) d'après les résultats du NextSeq 550Dx High Output Reagent Kit v2 (300 cycles) ont été utilisés pour l'analyse de la LoD (N = 51 variants). Pour l'analyse de la LoB, les 51 coordonnées génomiques correspondantes ont été évaluées.

Pour l'évaluation du NextSeq 550Dx High Output Reagent Kit v2.5 (300 cycles), les bibliothèques ont été séquencées en trois séries sur trois jours consécutifs en utilisant le même lot de kits d'instruments et de réactifs. Ce test s'élevait à 24 réplicats pour chacun des 51 variants LoD et 21 réplicats pour chacune des positions de type sauvage correspondantes. La proportion d'appels de type sauvage avec un VAF < 0,026 est présentée dans le [Table](#page-47-0) 29. La proportion d'appels de variants LoD avec un VAF supérieur ou égal à 0,026 est présentée dans le [Table](#page-47-1) 30.

<span id="page-47-0"></span>Table 29 Proportion d'appels < 0,026 pour les postes de type sauvage (évaluation de la revendication de la LoB)

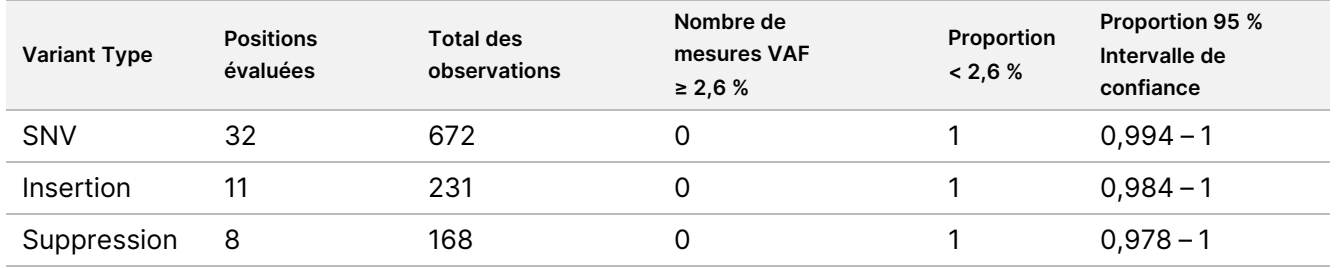

<span id="page-47-1"></span>Table 30 Proportion d'appels ≥ 0,026 VAF pour les variants LoD (évaluation de la réclamation de la LoD)

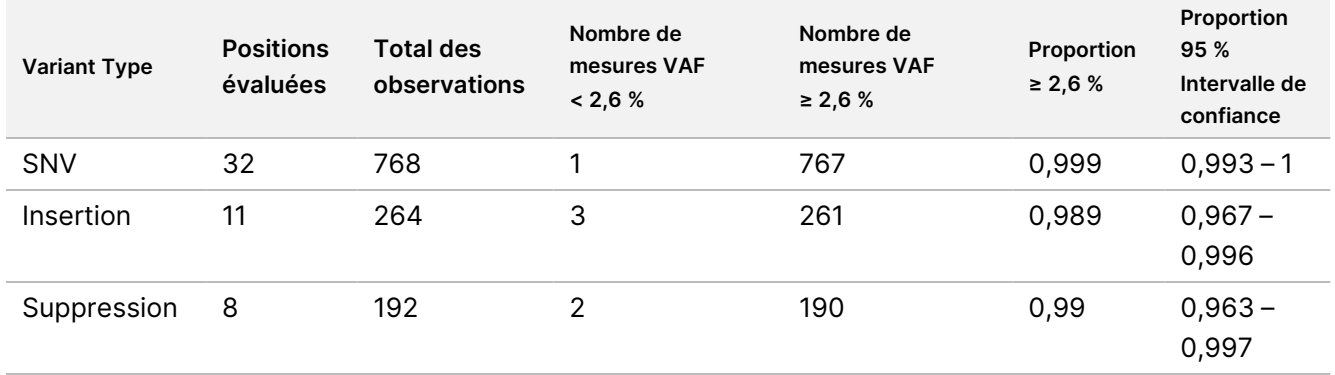

#### **Précision**

#### Lignée germinale

L'étude suivante a été menée pour évaluer la précision de l'appel de variants avec le module de variants de lignée germinale à l'aide du NextSeq 550Dx High Output Reagent Kit v2.5 (300 cycles). Douze échantillons uniques de génome en platine ont été testés à l'aide d'un test représentatif. Au total, 11 séries ont été réalisées à l'aide de trois NextSeq 550Dx instruments et de trois du NextSeq 550Dx High Output Reagent Kit v2.5 (300 cycles).

La précision a été déterminée pour les SNV, les insertions et les suppressions en comparant les résultats à une méthode de référence composite bien caractérisée, Platinum Genomes version 2016-1.0. Les résultats de précision d'une seule série de séquençage avec le NextSeq 550Dx High Output Reagent Kit v2 (300 cycles) sont fournis à titre de référence. Un résumé des résultats est fourni dans le [Table](#page-48-0) 31.

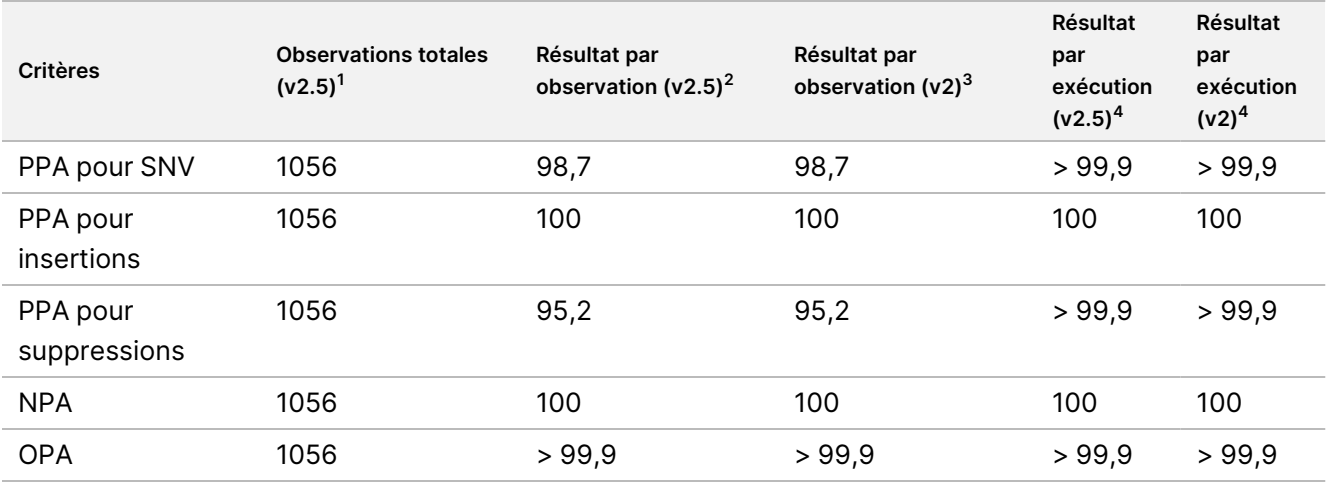

#### <span id="page-48-0"></span>Table 31 Résumé de l'accord relatif à la lignée germinale

 $1$ Calculé comme le nombre d'échantillons par série x le nombre de séries (96 échantillons par

série x 11 séries = 1056 observations).

 $2$ Valeur observée la plus faible par réplicat d'échantillon sur toutes les séries (sur la base de 11 séries pour le NextSeq 550Dx High Output Reagent Kit v2.5).

 $3$ Valeur observée la plus faible par réplicat d'échantillon sur 1 série (96 observations au total).

<sup>4</sup> Valeur la plus faible lorsque les données de chaque série sont analysées sous forme agrégée.

#### **Somatique**

L'étude suivante a été menée pour évaluer la précision de la désignation des variants du module de variants somatiques sur NextSeq 550Dx instrument à l'aide du NextSeq 550Dx High Output Reagent Kit v2.5 (300 cycles). Dix échantillons FFPE de génome en platine (deux avec des variants diluées à 0,05 VAF) ont été testés à l'aide d'un test représentatif. Au total, 11 séries ont été réalisées à l'aide de trois NextSeq 550Dx instruments et de trois lots du NextSeq 550Dx High Output Reagent Kit v2.5 (300 cycles).

La précision a été déterminée pour les SNV, les insertions et les suppressions en comparant les résultats à une méthode de référence composite bien caractérisée, Platinum Genomes version 2016-1.0. Les résultats de précision d'une seule série de séquençage avec le NextSeq 550Dx High Output Reagent Kit v2 (300 cycles) sont fournis à titre de référence. Un résumé des résultats est fourni dans le [Table](#page-49-0) 32.

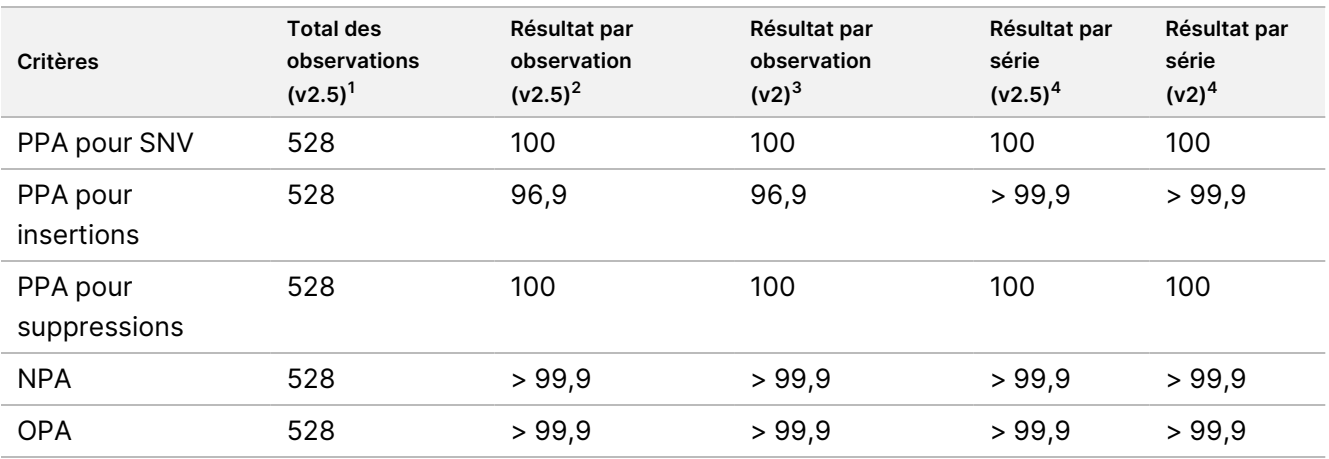

<span id="page-49-0"></span>Table 32 Résumé de l'accord somatique

 $1$ Calculé comme le nombre d'échantillons par série x le nombre de séries (48 échantillons par

série x 11 séries = 528 observations).

 $2$ Valeur observée la plus faible par réplicat d'échantillon sur toutes les séries (sur la base de 11 séries pour le NextSeq 550Dx High Output Reagent Kit v2.5).

<sup>3</sup>Valeur observée la plus faible par réplicat d'échantillon sur 1 série (96 observations au total).

<sup>4</sup>Valeur la plus faible lorsque les données de chaque série sont analysées sous forme agrégée.

#### **Précision**

#### Lignée germinale

La précision du NextSeq 550Dx High Output Reagent Kit v2.5 (300 cycles) avec le module de variants de lignée germinale a été évaluée à l'aide d'échantillons de génome en platine et d'un test représentatif. Les tests consistaient en une seule préparation de bibliothèque à l'aide du TruSeq Custom Amplicon Kit Dx et comprenaient 12 échantillons traités avec huit réplicats chacun. Les bibliothèques ont été séquencées avec trois lots du NextSeq 550Dx High Output Reagent Kit v2.5 (300 cycles) et trois instruments NextSeq 550Dx pour un total de neuf séries de séquençage.

Des échantillons présentant des variants hétérozygotes ont été utilisés pour déterminer si la variabilité inhérente au test affecterait l'appel du génotype (N = 153 variants hétérozygotes uniques). Le Cx a été déterminé pour les deux seuils du module de variants de lignée germinale (0,2 pour les génotypes hétérozygotes et 0,7 pour les génotypes homozygotes), où x est la proportion de tests répétés qui dépassent le seuil. Pour le seuil inférieur de 0,2 VAF, le variant avec le Cx minimum pour le NextSeq 550Dx Reagent Kit v2.5 (300 cycles) était > 99,9 %, ce qui indique que > 99,9 % des variants hétérozygotes seraient appelées hétérozygotes. Pour le seuil supérieur de 0,7 VAF, le variant avec le Cx maximum pour le NextSeq 550Dx Reagent Kit v2.5 (300 cycles) était < 1,5 %, ce qui indique que ≤ 1,5 % des variants hétérozygotes seraient appelés homozygotes. Le [Table](#page-50-0) 33 résume les résultats par type de variant. Les valeurs Cx de la série de séquençage unique à l'aide du NextSeq 550Dx High Output Reagent Kit v2 (300 cycles) sont fournies à titre de référence.

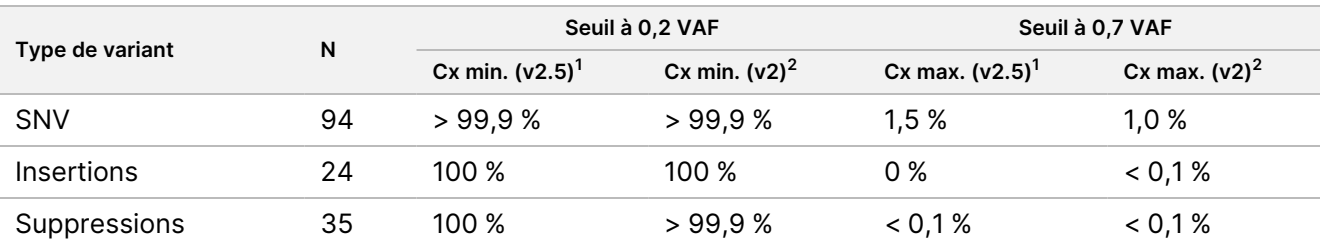

<span id="page-50-0"></span>Table 33 Valeurs Cx germinales pour les variants hétérozygotes

<sup>1</sup>Valeurs Cx basées sur les estimations de l'écart-type total à partir de l'analyse des composantes de variance. <sup>2</sup>Valeurs Cx basées sur des écarts types d'échantillon.

#### Somatique

La précision du NextSeq 550Dx High Output Reagent Kit v2.5 (300 cycles) avec le module de variants somatiques a été évaluée à l'aide d'échantillons FFPE de génome en platine et d'un test représentatif. Les tests consistaient en une seule préparation de bibliothèque à l'aide du TruSeq Custom Amplicon Kit Dx et comprenaient deux échantillons de huit réplicats chacun. Les bibliothèques ont été séquencées à l'aide de trois lots de NextSeq 550Dx High Output Reagent Kit v2.5 (300 cycles) et de trois NextSeq 550Dx instruments pour un total de neuf séries de séquençage.

Des variants somatiques avec des taux de VAF attendus ≤ 0,10 VAF (N = 131 variants uniques) ont été utilisés pour évaluer la variabilité de l'instrument près du seuil de VAF du module de variants somatiques (les variants somatiques avec un taux de VAF ≥ 0,026 sont appelés positifs pour le variant). Les valeurs C95 ont été déterminées pour chacune des variants somatiques. Les valeurs C95 représentent le VAF auquel la probabilité d'être supérieure au seuil du VAF du module de variants somatiques est de 95 %. Les valeurs C95 les plus élevées par type de variant sont indiquées dans le [Table](#page-50-1) 34. Les résultats C95 d'une seule série de séquençage à l'aide du NextSeq 550Dx High Output Reagent Kit v2 (300 cycles) sont fournis à titre de référence.

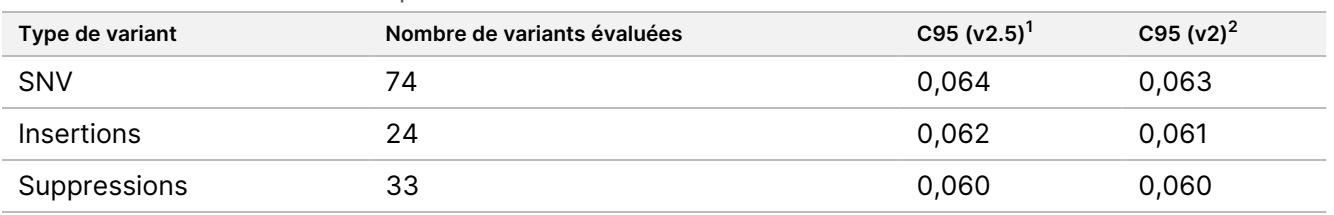

<span id="page-50-1"></span>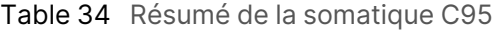

<sup>1</sup>Valeurs C95 basées sur les estimations de l'écart-type total à partir de l'analyse des composantes de variance. <sup>2</sup>Valeurs C95 basées sur des écarts types d'échantillon.

## **Comparaison des méthodes (kit réactif)**

#### **Lignée germinale**

Les VAF moyens provenant de 215 variants uniques ont été évalués dans le NextSeq 550Dx High Output Reagent Kit v2 (300 cycles) et le NextSeq 550Dx High Output Reagent Kit v2.5 (300 cycles) à l'aide des résultats générés par le module de variants de lignée germinale. Les moyennes VAF ont été calculées à partir de 11 séries de séquençage (v2.5) et d'une série de séquençage (v2). Au moins huit réplicats ont été utilisés pour calculer la moyenne pour chaque variant. [Figure](#page-51-0) 3 représente la corrélation VAF entre les deux kits de réactifs. Sur la base de la forte corrélation linéaire du VAF et de la similarité des résultats entre les kits de réactifs, les caractéristiques de performance initialement vérifiées et validées avec le NextSeq 550Dx High Output Reagent Kit v2 (300 cycles) avec le module de variants de lignée germinale sont déterminées comme étant applicables au NextSeq 550Dx High Output Reagent Kit v2.5 (300 cycles).

<span id="page-51-0"></span>Figure 3 Corrélation de la fréquence allélique des variants (VAF) du module de variants de lignée germinale entre le NextSeq 550Dx High Output Reagent Kit v2 (300 cycles) et le NextSeq 550Dx High Output Reagent Kit v2.5 (300 cycles).

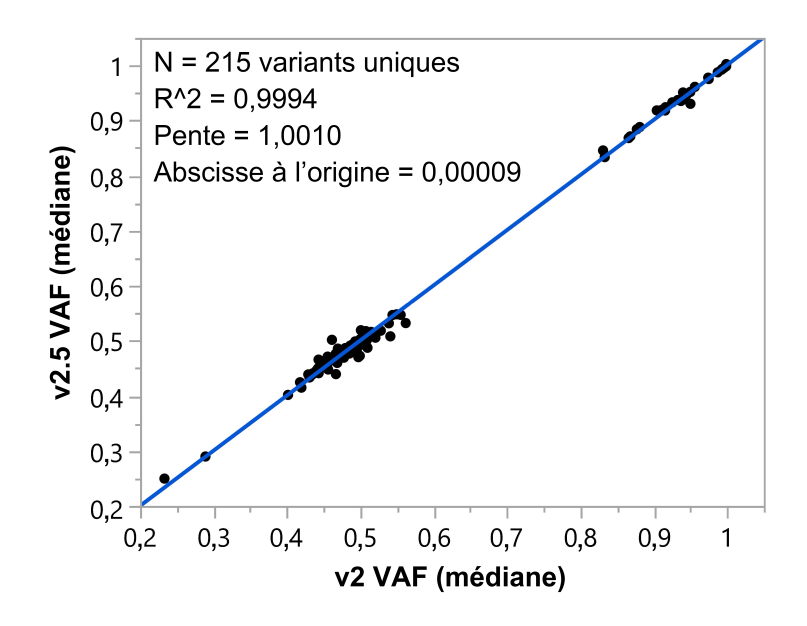

#### **Somatique**

Les VAF moyens pour 501 variants uniques ont été évalués dans le NextSeq 550Dx High Output Reagent Kit v2 (300 cycles) et le NextSeq 550Dx High Output Reagent Kit v2.5 (300 cycles) à l'aide des résultats générés par le module de variants somatiques. Les moyennes VAF ont été calculées à partir de 11 séries de séquençage (v2.5) et d'une série de séquençage (v2). Au moins trois réplicats ont été utilisés pour calculer la moyenne pour chaque variant unique. [Figure](#page-52-0) 4 représente la corrélation VAF entre les deux kits de réactifs. Sur la base de la corrélation VAF et de la similitude des résultats entre les kits de réactifs, les caractéristiques de performance

Document n° 1000000030326 v07

POUR UN USAGE DIAGNOSTIQUE IN VITRO. POUR EXPORTATION UNIQUEMENT.

<span id="page-52-0"></span>vérifiées et validées avec le NextSeq 550Dx High Output Reagent Kit v2 (300 cycles) avec le module de variants somatiques sont déterminées comme étant applicables au NextSeq 550Dx High Output Reagent Kit v2.5 (300 cycles).

Figure 4 Corrélation de la fréquence allélique des variants (VAF) du module à variants somatiques entre le NextSeq 550Dx High Output Reagent Kit v2 (300 cycles) et le NextSeq 550Dx High Output Reagent Kit v2.5 (300 cycles).

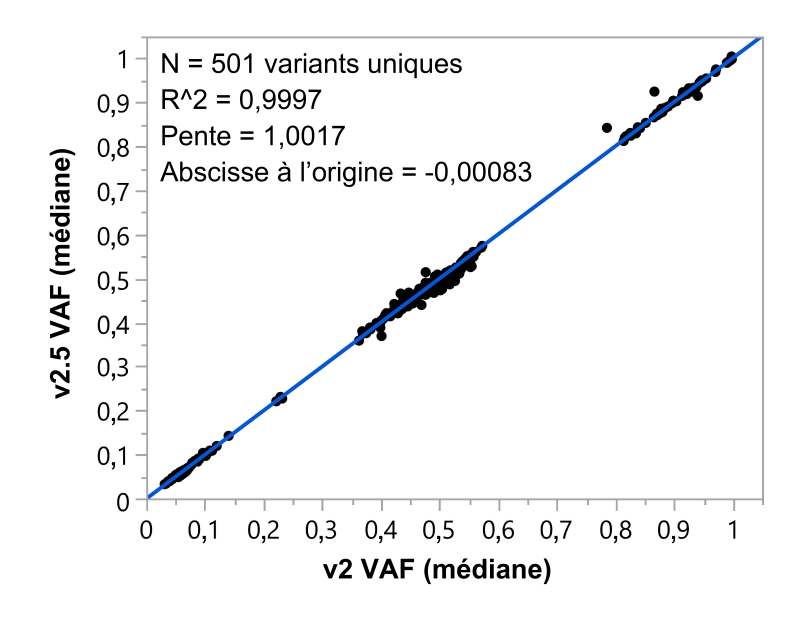

## Historique des révisions

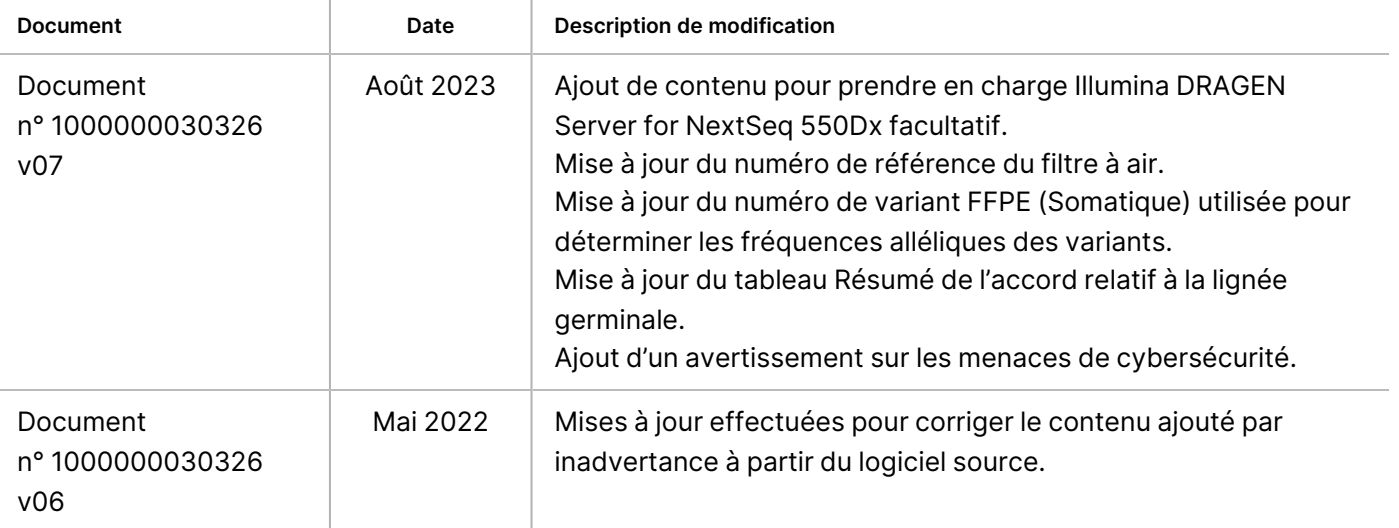

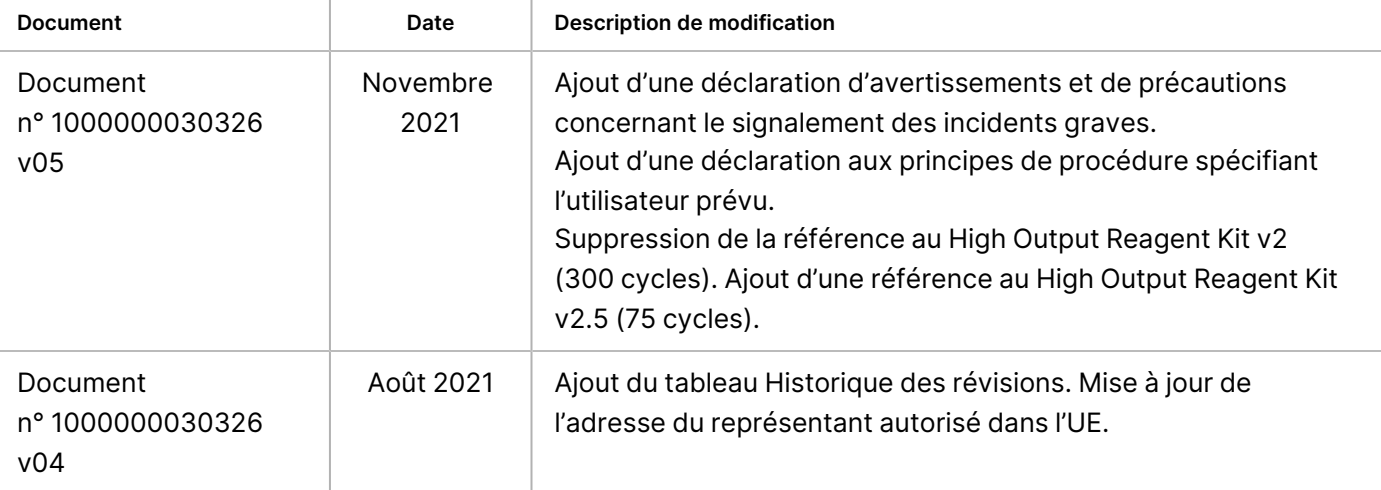

## Brevets et marques déposées

Le présent document et son contenu sont la propriété d'Illumina, Inc. et de ses sociétés affiliées (« Illumina »), et sont destinés uniquement à l'utilisation contractuelle de son client en lien avec l'utilisation du ou des produit(s) décrit(s) dans les présentes et à aucune autre fin. Le présent document et son contenu ne doivent pas être utilisés ou distribués à d'autres fins et/ou autrement communiqués, divulgués ou reproduits de quelque manière que ce soit sans le consentement écrit préalable d'Illumina. Illumina ne concède aucune licence en vertu de ses droits de brevet, de marque commerciale, de droit d'auteur ou de common law, ni de droits similaires de tiers par le présent document.

Les instructions contenues dans ce document doivent être strictement et explicitement suivies par du personnel qualifié et correctement formé afin de garantir l'utilisation correcte et sûre du ou des produit(s) décrit(s) dans ce document. Tout le contenu de ce document doit être lu et compris avant d'utiliser ce ou ces produit(s).

LE NON-RESPECT DE LA LECTURE COMPLÈTE ET DU RESPECT EXPLICITE DE TOUTES LES INSTRUCTIONS CONTENUES DANS LE PRÉSENT DOCUMENT PEUT ENTRAÎNER DES DOMMAGES AU OU AUX PRODUIT(S), DES BLESSURES AUX PERSONNES, Y COMPRIS AUX UTILISATEURS OU À D'AUTRES PERSONNES, ET DES DOMMAGES À D'AUTRES BIENS, ET ANNULERA TOUTE GARANTIE APPLICABLE AU OU AUX PRODUIT(S).

ILLUMINA N'ASSUME AUCUNE RESPONSABILITÉ DÉCOULANT DE L'UTILISATION INAPPROPRIÉE DU OU DES PRODUIT(S) DÉCRITS DANS LES PRÉSENTES (Y COMPRIS DES PARTIES DE CEUX-CI OU DES LOGICIELS).

© 2023 Illumina, Inc. Tous droits réservés.

Toutes les marques commerciales sont la propriété d'Illumina, Inc. ou de leurs propriétaires respectifs. Pour des informations spécifiques sur les marques commerciales, consultez [www.illumina.com/company/legal.html](http://www.illumina.com/company/legal.html).

## Coordonnées

Illumina, Inc. 5200 Illumina Way San Diego, Californie 92122 États-Unis +1 800 809 ILMN (4566) +1 858 202 4566 (hors Amérique du Nord) techsupport@illumina.com www.illumina.com

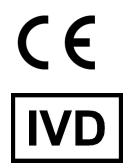

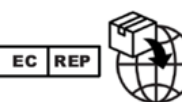

Illumina Netherlands B.V. Steenoven 19 5626 DK Eindhoven

#### **Sponsor australien**

Illumina Australia Pty Ltd Nursing Association Building Level 3, 535 Elizabeth Street Melbourne, VIC 3000 Australie

Document n° 1000000030326 v07

illumına

# Étiquetage du produit

Pour une référence complète des symboles qui apparaissent sur l'emballage et l'étiquetage du produit, reportez-vous à la légende des symboles sur support.illumina.com dans l'onglet Documentation de votre kit.